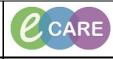

Document No – Ref 304

Version Number – 2.0

## SETTING UP AND MANAGEMENT OF CARE PLANS

Go to Step 22 for: Setting Up Care Plans that Are Not Suggested: Go to Step 27 for: Management of Care Plans:

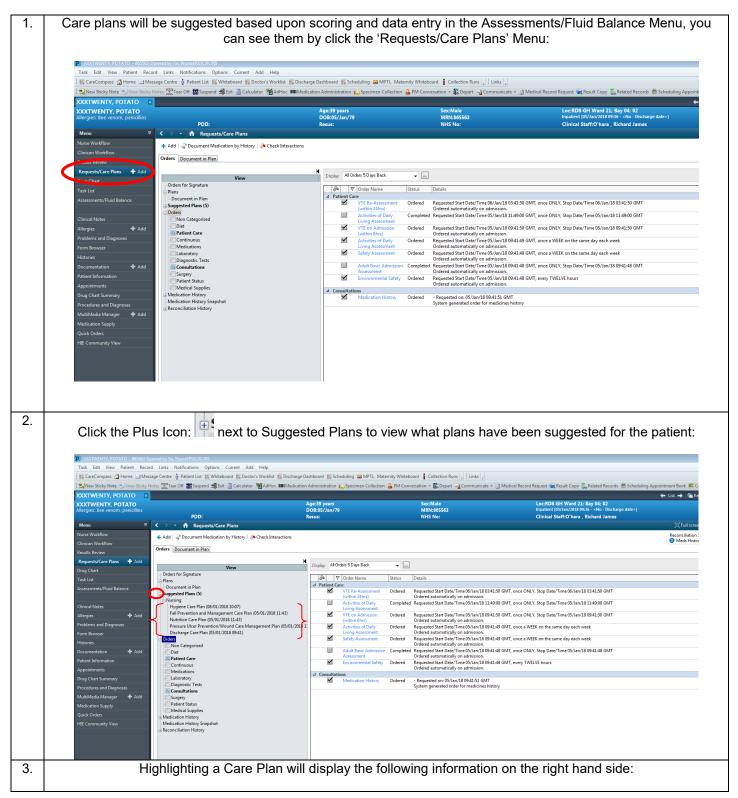

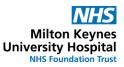

Orderable Item ٩ Notes - Used to provide additional information 盜 Indicator - used to measure a patients progress towards goals Interventions – Used to document treatment or activities Goals - Defines a patients goal Patient Record Edit View ins Options Cu ass 🚮 Home 🖃 M tre 🍐 Pat ent List 👫 V ard 🎬 Scheduling 🚨 MPTL Mat rd Co Off 🇱 Suspend 🏨 Exit 📋 Calculator 🦓 AdHoc 💵 Medic tion Administration じ Specimen Collection 🔒 PM Conversation 👻 Depart 🕞 Communicate 🍷 🖄 Medical Record Request 👹 Result Copy 🗓 Related Records 🛗 Schw Te XXTWENTY, POTATO 🔶 List 🔿 🛍 Recent 🔹 🕅 CATWENTY, POTATO PDD: • A Requests/Care Plans 🕂 Add | 🖨 Document Medication by History | 🚴 Check Interactions Reconciliation Status Meds History 
 Admission
 Ischarge Orders Document in Plan iate - 🏴 Accept 👎 Reject ug Chart 2 4 Component Nutrition Care Plan Discussed Nutrition Plan of Care Orders for Signature Pluss Decument in Plan Supported Plans (5) -Invining - Hyginer Care Plan (65/01/2018 10:67) - Full Prevention and Management Scale - Plan Plans (5:501/2018 11:43) - Pointson Care Plan (5:501/2018 11:43) - Diricharge Care Plan (5:501/2018 09:41) - Orders T;N, Nutrition Care Pla Nutrition Plan of Care n Care Plan, Enteral red On: 05/01/2018 11:43 ব বা রা রা ৮ ers Non Categorised R Patient Care **⊻** Weight Measured Interl American Checklin
 Constraint of the supplied
 Constraint of the supplied
 Constraint of the supplied
 Constraint of the supplied
 Constraint of the supplied
 Constraint of the supplied
 Constraint of the supplied
 Constraint of the supplied
 Constraint of the supplied
 Constraint of the supplied
 Constraint of the supplied
 Constraint of the supplied
 Constraint of the supplied
 Constraint of the supplied
 Constraint of the supplied
 Constraint of the supplied
 Constraint of the supplied
 Constraint of the supplied
 Constraint of the supplied
 Constraint of the supplied
 Constraint of the supplied
 Constraint of the supplied
 Constraint of the supplied
 Constraint of the supplied
 Constraint of the supplied
 Constraint of the supplied
 Constraint of the supplied
 Constraint of the supplied
 Constraint of the supplied
 Constraint of the supplied
 Constraint of the supplied
 Constraint of the supplied
 Constraint of the supplied
 Constraint of the supplied
 Constraint of the supplied
 Constraint of the supplied
 Constraint of the supplied
 Constraint of the supplied
 Constraint of the supplied
 Constraint of the supplied
 Constraint of the supplied
 Constraint of the supplied
 Constraint of the supplied
 Constraint of the supplied
 Constraint of the supplied
 Constraint of the supplied
 Constraint of the supplied
 Constraint of the supplied
 Constraint of the supplied
 Constraint of the supplied
 Constraint of the supplied
 Constraint of the supplied
 Constraint of the supplied
 Constraint of the supplied
 Constraint of the supplied
 Constraint of the supplied
 Constraint of the supplied
 Constraint of the supplied
 Constraint of the supplied
 Constraint of the supplied
 Constraint of the supplied
 Constraint of the supplied
 Constraint of the supplied
 Constraint of the supplied
 Constraint of the supplied
 T;N, as required, 3, day, Enteral Care Plan 1 1 1 T;N, THREE times a day, 3, day, Enteral Care Plan Surgery Patient Status Medical Suppli edication History edication History T;N, Eating Disorders | Enteral Care Plan, Enteral Care Plan T;N, Speech and Language Therapy | Enteral Care Plan, Enteral Care Plan T:N, Enteral Care Plan ⊿ Out ▼ ✓ ✓ ✓ Inte To safely administer parenteral nutrition To meet nutritional and fluid requirements Weight Measured Attention Strause PN regime s ... Presenteel Muthics Checklist Weigh duby 4 same time Field balance chart maintained Consider refering to the following services Referral to Inpairet Speech and Language Therapy Parenteral Care Plan Discussed Parenteral Ran Of Care s Ensure PN regime is documented on fluid balance chart Parenteral Nutrition Checklist T;N, as required, Parenteral Care Plan 지지 T;N, Eating Disorders | Parenteral Care Plan, Parenteral Care Plan T;N, Speech and Language Therapy | Parenteral Care Plan, Parenteral Care Plan T;N, Parenteral Care Plan Related Results Dx Table Orders For Cosignature 4. With a selected Care plan you must either accept or reject the plan before you can start to use it: (Rejecting the Care Plan will cause this to dissapear) View Patient Record Links N tifications Options Current Add Help 🎼 CareCompass 📸 Home 🖃 Message Centre 🍦 Patient List 📲 Whiteboard 📲 Doctor's V Dashboard 👫 Scheduling 🚨 MPTL Maternity Wi rd 📔 Colle n + 🔣 Depart 🖓 Con s 🏋 Te Off 🇰 Suspend 🗐 Exit 📑 Calculator 🦓 AdH est 🤹 Result Copy 🗓 Related Re XXTWENTY, POTATO 🔶 List 🔿 🛍 Recent 🔹 - Q ITY, POTATO nge:39 y DOB:05/J Resure MRN:865563 NHS No: PDD: Reconciliation Status Meds History 
Admission
Discharge 🛧 Add | 🍶 Document Medication by History | 🚴 Check Interactions Orders Document in Plan View R Nutrition Plan T;N, Nutrition Care Plan Enteral 01/2018 11:43 o safely administer enteral nutrition o meet nutritional and fluid requirer + Add रा रा हा I o meet nutritional and fluid requirements To prepare for pt discharge on enteral nutrition Gastric Tube Size - 5 French or 6 French or 8 French or 10 French or 12 French or 14 French or 16 French or 18... Gastric Tube - Length at Nose - Between 15.0 cm and 70 cm Management Plan (05/01/2018 1 To French or Le 1-10. Gastric Tube - Length at Nose - Between Low U.... 25.0 cm & Food Chart - Food Amount - None or 1/4 or 1/2 or 3/4 or All & Weight Messured 5 Non Categori 4 Patient Care Terran Nutration Checklist
 Guidence for use of Food Chart to be supplied
 Guidence for use of Food Chart to be supplied
 Food Chart
 Weigh daily at tarne time
 Fuld balance chart mantanel
 Gonder referring to the following services
 Greens to hapeter Diatitian
 Referra to hapeter Diatitian
 Referra to hapeter Diatitian
 Referra to hapeter Diatitian
 Referra to hapeter Diatitian
 Referra to hapeter Diatitian
 Referra to hapeter Diatitian
 Referra to hapeter Diatitian
 Referra to hapeter Diatitian
 Referra to hapeter Diatitian
 Referra to hapeter Diatitian
 Referra to hapeter Diatitian
 Referra to hapeter Diatitian
 Referra to hapeter Diatitian
 Greater Ban Of Care
 Guare Ban Argenereral T:N. as required. 3. day. Enteral Care Pla T;N, THREE times a day, 3, day, Enteral Care Plan T;N, Eating Disorders | Enteral Care Plan, Enteral Care Plan T;N, Speech and Language Therapy | Enteral Care Plan, Enteral Care Plan T;N, Enteral Care Plan

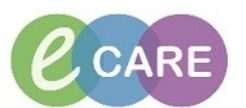

| 5.         | To use the Care Plan, Click Acce                                                                                                    |                                                                                                    |                                                                                                    | are Plan moves from the Suggeste                                                                                                    | d Plans               |
|------------|----------------------------------------------------------------------------------------------------|----------------------------------------------------------------------------------------------------|----------------------------------------------------------------------------------------------------|----------------------------------------------------------------------------------------------------|-----------------------|
|            |                                                                                                    | neading, to                                                                                                    | a heading under N                                                                                                    | nursing:                                                                                                    |                       |
|            | Task Edit View Patient Record Links Notifications Options Current Add Help<br>ScareCompass @Home IdMessageCentre & PatientList % Whiteboard % Doctor's Workist % Doct<br>When Stock Note ~ When Stock Note ? * Patient List % Whiteboard % Doctor's Workist % Doctor<br>When Stock Note ~ When Stock Note ?                                                                                                    |                                                                                                    |                                                                                                    | )) Medical Record Request. 🙀 Result Copy 💭 Related Records. 🗂 Scheduling Appointment Book. ، @ Collections:                                                                                                 | Inquiry _             |
|            | XXXTWENTY, POTATO XXXTWENTY, POTATO<br>Allergies: Bee venous pencilitius                                                                                                    | Age:39 years<br>DOB:05/Jan/79                                                                                                    | Sex:Male<br>MRN:865563                                                                                                    | ← List → Mar Recent -<br>Loc:RD8-GH Ward 21: Bay 04: 02<br>Inpatient (05/Jau/2018 09:36No - Discharge date>]                                                                                                | Vame • Q              |
|            | PDD:<br>PDD:<br>PDD:                                                                                                    | Resus:                                                                                                    | NHS No:                                                                                                    | Clinical Staff:O'hara , Richard James<br>[0] Full Screen                                                                                                    | nt 🛛 🥏 18 minutes ago |
|            | Clinican Workflow Results Review Requests/Care Flam Add                                                                                                    | 🖌 😨 Initiate 😪 🔿 🛨 Add to Pi                                                                                                    | nase - 🍓 Comments Start: Now 📖 Duration: Not                                                                                                    | • Meds History • Ad                                                                                                    | mission 🔮 Discharge   |
|            | Drug Chart / Ordes for Signature<br>Task Luit  Assessment/Fluid Balance control to Prins                                                                                                    | Offset      Compone     Nutrition Care Plan, Nutrition (Pl     Outcomes                                                                                                    | ent Status<br>Janned Pending)                                                                                                    | Details                                                                                                    |                       |
|            | Noresultence Hand Sealing     Narring     Nutring     Nutrin | MUST scr<br>の<br>の<br>の<br>の<br>の<br>の<br>の<br>の<br>の<br>の<br>の<br>の<br>の                                                                                                    | NITIATE IF PATIENT HAS A GRADE 1 OR HIGHER PRESSURE UL<br>nutritional and fluid requirements<br>ores recorded up to 7 days prior to phase initiation<br>sis of Malnutrition - Equal 0<br>ores recorded after phase initiation | ER**<br>This indicator will remain inactive until a start date and time are defined for its phase.                                                                                                    |                       |
|            | Problems and Diagnoses Form Browser Form Browser Heygine Care Plan (86/01/2018 10.07)                                                                                                    | ⊿ Interventions                                                                                                    | rded.                                                                                                    | (inside Safety Assessment). If more frequent documentation is required, please navigate to Assessments/Fluid Balance                                                                                        | and document          |
|            | histories     fall Prevention and Management Care Plan (05/01/2018 11:43)     Possure Uice Prevention (Yeon Care Management Plan (05/01     Dicknerg Care Plan (05/01/2018 09:41)     Orders                                                                                                    | Follow lo Image: Special diagonal diagonal diag | ice snacks/ supplements if patient is consistently missing meal<br>cal policy to identify patient as requiring assistance and/or extr<br>iet ordered on diet form                                                             | T,N, THREE times a day, Nutrition Care Plan<br>s, eating less then half a portion or has had a poor oral intake since admission<br>a monitoring at meal times. Red Tray project or Red Jug, as appropriate. |                       |
|            | Appointments  Orug Chart Summary Precedures and Disgnases  Z Patient Care                                                                                                    | When giv<br>Extra snar<br>At discha                                                                                                    | ing nutritional supplements, as per recommendations<br>cks ordered on diet form<br>irge; nurse to ensure 14-day supply of prescribed supplements<br>to Inpatient Dietitian                                                    | are given to the patient. See Discharge Checklist<br>T.N. Esting Disorders   Nutrition Care Plan. Nutrition Care Plan                                                                                       |                       |
|            | MultiMedia Masager 🕇 Add Medication Supply Medication Supply                                                                                                    | Consider                                                                                                    | referring to the following services<br>to Inpatient Speech and Language Therapy<br>Care Plan Discussed                                                                                                    | T;N, Speech and Language Therapy   Nutrition Care Plan, Nutrition Care Plan                                                                                                    |                       |
|            | Quick Onders Quick Onders HE Community View HE Community View Medical Supples Medication History Medical Supples Medication History                                                                                                    | V Vutrition                                                                                                    | Plan of Care                                                                                                    | T,9L Nutrition Care Plan                                                                                                    |                       |
|            |                                                                                                    |                                                                                                    |                                                                                                    |                                                                                                    |                       |
| S.         | NOTE: Care plans have their own 'd<br>defaulted list above (St                                                                                                    |                                                                                                    |                                                                                                    | with the Nutritian Care Plan, you ca<br>to the patient in several ways:                                                                                                    | an see th             |
| <i>.</i> . | Using the Tig                                                                                                    | ck boxes to a                                                                                                    | dd/subtract Goals                                                                                                    | , Interventions and Orderables:                                                                                                    |                       |
|            | 5                                                                                                    |                                                                                                    |                                                                                                    | 🕂 Add to Phase 🗸                                                                                                    |                       |
|            |                                                                                                    | <ul> <li>Using the</li> </ul>                                                                                                    | e Add to Phase Ico                                                                                                    | -                                                                                                    |                       |
|            |                                                                                                    | <ul> <li>Using t</li> </ul>                                                                                                    | he Comments Icor                                                                                                    | Comments<br>n:                                                                                                    |                       |
| 7          |                                                                                                    |                                                                                                    |                                                                                                    | rsonalise a Care Plan.                                                                                                    |                       |
| 7.         | Using Tick boxes: You w                                                                                                    | III notice that                                                                                                    | there are two type                                                                                                    | es of tick boxes on the care plans:                                                                                                    |                       |
|            |                                                                                                    | •                                                                                                    | White Boxes                                                                                                    |                                                                                                    |                       |
|            |                                                                                                    | •                                                                                                    | Grey Boxes                                                                                                    |                                                                                                    |                       |
|            |                                                                                                    |                                                                                                    |                                                                                                    | tive) or to take the tick away (makir<br>vay items from the care plan.                                                                                                    | ng them               |
|            | Grey Boxes are 'locked' and will not to be in t                                                                                                    |                                                                                                    | ld or take away the<br>and therefore, car                                                                                                    |                                                                                                    | l by defai            |
| 3.         | With our example above, our unticke<br>example, this is a valid additi                                                                                                    |                                                                                                    | •                                                                                                    | tient Speech and Language Therap<br>tick goes in the box to make it acti                                                                                                    |                       |
|            | Image: Second system         Image: Second system         Image: Se                                                                                                    | Status Det                                                                                                    | ails                                                                                                    |                                                                                                    |                       |
|            | <ul> <li>Outcomes</li> <li>**ALSO INITIATE IF PATIENT HAS A GRADE 1</li> <li>O To meet nutritional and fluid requirements</li> </ul>                                                                                                    |                                                                                                    |                                                                                                    |                                                                                                    |                       |
|            | MUST scores recorded up to 7 days prior to p<br>7 day Overall Risk of Malnutrition - Equal 0                                                                                                    |                                                                                                    | s indicator will remain inactive until a start da                                                                                                    | te and time are defined for its phase.                                                                                                    |                       |
|            | Overall Risk of Malnutrition - Equal 0     Interventions                                                                                                    |                                                                                                    |                                                                                                    |                                                                                                    |                       |
|            | Malnutrition Universal Screening Tool is curr<br>when needed.       Image: Construct Construction       Image: Construction Construction                                                                                                    |                                                                                                    | de Safety Assessment). If more frequent docu<br>I, THREE times a day, Nutrition Care Plan                                                                                                    | mentation is required, please navigate to Assessments/Fluid Balance and document                                                                                                    | _                     |
|            | Commence snacks/ supplements if patient is<br>Sollow local policy to identify patient as requ                                                                                                    | consistently missing meals, eat                                                                                                    | ing less then half a portion or has had a poor                                                                                                    |                                                                                                    |                       |
|            | Decial diet ordered on diet form     Special diet ordered on diet form     When giving nutritional supplements, as per                                                                                                    |                                                                                                    |                                                                                                    |                                                                                                    |                       |
|            | Arra snacks ordered on diet form     S At discharge; nurse to ensure 14-day supply o     Z 2 Referral to Inpatient Dietitian                                                                                                    |                                                                                                    | iven to the patient. See Discharge Checklist<br>I, Eating Disorders   Nutrition Care Plan, Nutrit                                                                                                    | tion Care Plan                                                                                                    |                       |
|            | Consider referring to the following services                                                                                                    |                                                                                                    | , Speech and Language Therapy   Nutrition C                                                                                                    |                                                                                                    |                       |
|            | Nutrition Care Plan Discussed      Nutrition Plan of Care                                                                                                    | T;N                                                                                                    |                                                                                                    |                                                                                                    |                       |

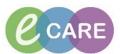

| ).<br>Cli                      | ick the                                      | Add to Phase Icon:                                                                                                    | + Add t                                                       | o Phase <del>+</del><br>to br                                                                                                    | ing up the o                                                                                   | options.                                            | For this e                                                                                        | xample, s                                                                 | elect Ad                                           | d order:                                                                           |
|--------------------------------|----------------------------------------------|----------------------------------------------------------------------------------------------------|---------------------------------------------------------------|----------------------------------------------------------------------------------------------------|------------------------------------------------------------------------------------------------|-----------------------------------------------------|---------------------------------------------------------------------------------------------------|---------------------------------------------------------------------------|----------------------------------------------------|------------------------------------------------------------------------------------|
|                                |                                              | 55563 Opened by Sx, NurseERSSCRCPIS<br>Record Links Notifications Options Current Add Help<br>IMessage Centre & Patient List 🎬 Whiteboard 🎬 Doctor's Work      | )<br>klist III <sup>C</sup> Discharge Dachbo                  | ard 18° Scheduline 99 M071 Matemiu Whiteh                                                                                                    | auri 🔒 Collection Rung 🔡 Linke                                                                 |                                                     |                                                                                                   |                                                                           |                                                    |                                                                                    |
| i 👷 Nev                        |                                              | Sticky Notes 🛣 Tear Off 🇱 Suspend 🕮 Exit 📋 Calculator 猶 Ad                                                                                                    | Hoc 🎟 Medication Admi                                         |                                                                                                    |                                                                                                |                                                     | equest 🙀 Result Copy 🗓 Relat                                                                      |                                                                           | ointment Book                  Collectio<br>← List | ns Inquiry 💡<br>Name 🔹 🔍                                                           |
| Allergie                       | IS: Bee venom, penic                         | PDD:<br>PDD:<br>Requests/Care Plans                                                                                                    | DOB:<br>Resus                                                 | 05/Jan/79                                                                                                    | MRN:865563<br>NHS No:                                                                          |                                                     | Inpatient [05/Jan/2018 09:36 - < <br>Clinical Staff:O'hara , Richa                                | No - Discharge date>]<br>rd James                                         |                                                    | ₽ 1 hours 18 minutes ago                                                           |
| Nurse V<br>Clinicar<br>Results |                                              | Add        Document Medication by History        Check  Orders Document in Plan                                                                                | Interactions                                                  | $\frown$                                                                                                    |                                                                                                |                                                     |                                                                                                   |                                                                           | Reconciliation Status<br>Meds History              | Admission 🥑 Discharge                                                              |
| Drug Ci<br>Task Lis            |                                              | View<br>⊖Orders for Signature<br>⊖ Plans                                                                                                    |                                                               | Add Outcome / Intervent                                                                                                    | Status                                                                                         | None<br>Details                                     |                                                                                                   |                                                                           |                                                    |                                                                                    |
| Assesse                        |                                              | Document in Plan     Document in Plan     Nutrition Care Plan     Nutrition Care Plan     Nutrition Planned Pending)     Enteral (Planned Pending)             | <u>य</u>                                                      | Add Prescription<br>To meet nutritional and fluir<br>MUST scores recorded up to<br>-7 day & Overall Risk of Malnutrition                                                                                                    | 7 days print to phase initiation<br>- Equi                                                     |                                                     | main inactive until a start date ar                                                               | d time are defined for its phase.                                         |                                                    |                                                                                    |
| Allergie<br>Problem<br>Form Bi |                                              | Add + Enteral (Planned Pending)<br>- Suggested Planned Pending)<br>- Nursing<br>- Nursing<br>- Hygiene Care Plan (08/01/2018 10:07)                            | <b>⊠</b> ⊿                                                    | Interventions                                                                                                    | - Equal 0<br>ning Tool is currently assessed once a                                            | ı week (inside Safety Assess                        | nent). If more frequent documen                                                                   | tation is required, please navigat                                        | e to Assessments/Fluid Balar                       | ice and document                                                                   |
| Historie<br>Docum<br>Patient   | entation 🕂                                   | Add -Fall Prevention and Management Care Plan (05/01/2<br>Pressure Ulcer Prevention/Wound Care Managemen<br>Discharge Care Plan (05/01/2018 09:41)<br>⊖ Orders | 2018 11:43)<br>nt Plan (05/01/2018 1:                         | Follow local policy to identit<br>Special diet ordered on diet                                                                                                    |                                                                                                | meals, eating less then ha                          | day, Nutrition Care Plan<br>a portion or has had a poor oral<br>times. Red Tray project or Red Ju | intake since admission<br>q. as appropriate.                              |                                                    |                                                                                    |
| Appoin<br>Drug Cl<br>Procedu   | tments<br>hart Summary<br>ures and Diagnoses | Non Categorised<br>Diet<br>Patient Care<br>Continuous                                                                                                    | ঘ                                                             | Extra snacks ordered on diet                                                                                                    | e 14-day supply of prescribed suppler<br>n                                                     | ments are given to the patie<br>T;N, Eating Disorde | it. See Discharge Checklist<br>s   Nutrition Care Plan, Nutrition                                 | Care Plan                                                                 |                                                    |                                                                                    |
| MultiM<br>Medica<br>Quick D    |                                              | Add Medications<br>Laboratory<br>Diagnostic Tests<br>Consultations                                                                                             | য<br>য                                                        | Consider referring to the fol<br>Referral to Inpatient Speech<br>Nutrition Care Plan Discusse<br>Nutrition Plan of Care                                                                                                    | and Language Therapy                                                                           | T;N, Speech and La<br>T;N, Nutrition Care           | iquage Therapy   Nutrition Care F<br>Plan                                                         | lan, Nutrition Care Plan                                                  |                                                    |                                                                                    |
| HIE Cor                        |                                              | Surgery     Patient Status     Medical Supplies     Medication History                                                                                         |                                                               |                                                                                                    |                                                                                                |                                                     |                                                                                                   |                                                                           |                                                    |                                                                                    |
|                                |                                              | Medication History Snapshot                                                                                                    |                                                               |                                                                                                    |                                                                                                |                                                     |                                                                                                   |                                                                           |                                                    | 11                                                                                 |
|                                |                                              | arch either through b<br>can see, after typing                                                                                                    | fork, it s<br>This w                                          | shows the mat<br>vill automatical                                                                                                    | ching entri                                                                                    | es. Sele                                            | ct 'Fork M<br>blan:                                                                               |                                                                           | Diet' and                                          | click dor                                                                          |
|                                | As you                                       | can see, after typing                                                                                                    | fork, it s<br>This w<br>Chart<br>Order                        | shows the mat<br>/ill automatical                                                                                                    | ching entrid<br>ly add itself                                                                  | es. Sele<br>f to our p                              | ct 'Fork M<br>blan:<br>T;N                                                                        | ashable [<br>, THREE times                                                | Diet' and<br>s a day, Nut                          | click dor                                                                          |
|                                | As you                                       | can see, after typing                                                                                                    | fork, it s<br>This w<br>Chart<br>Order<br>A<br>IS D           | shows the mat<br>vill automatical<br>necucu.<br>ge:39 years<br>pOB:05/Jan/79                                                                                                    | ching entri                                                                                    | es. Sele<br>f to our p<br>Loc:<br>Inpa              | ct 'Fork M<br>blan:                                                                               | THREE times                                                               | Diet' and<br>s a day, Nut<br>04; 02<br>No - Disc   | click dor<br>rition Care I<br>or has ha                                            |
| box. A                         | As you                                       | can see, after typing                                                                                                    | fork, it s<br>This w<br>Chart<br>Order<br>A<br>IS D           | shows the mat<br>vill automatical<br>necucu.<br>ge:39 years<br>pOB:05/Jan/79                                                                                                    | sex:Male<br>MRN:865563<br>NHS No:                                                              | es. Sele<br>f to our p<br>Loc:<br>Inpa<br>Clin      | ct 'Fork M<br>blan:<br>T;N<br>RD8-GH Wa<br>lient [05/Jan/<br>ical Staff:O                         | THREE times                                                               | Diet' and<br>s a day, Nut<br>04; 02<br>No - Disc   | click dor<br>rition Care I<br>or has ha                                            |
|                                | As you                                       | can see, after typing                                                                                                    | fork, it s<br>This w<br>Chart<br>Order<br>A<br>s<br>Chart     | shows the mat<br>vill automatical<br>necucu.<br>ge:39 years<br>OB:05/Jan/79<br>Jesus:                                                                                                    | sex:Male<br>MRN:865563<br>NHS No:                                                              | es. Sele<br>f to our p<br>Loc:<br>Inpa<br>Clin      | ct 'Fork M<br>blan:<br>T;N<br>RD8-GH Wa<br>lient [05/Jan/<br>ical Staff:O                         | THREE times                                                               | Diet' and<br>s a day, Nut<br>04; 02<br>No - Disc   | click dor<br>rition Care F<br>or has ha<br>d Tray proj<br>charge Ch                |
| box. A                         | As you                                       | can see, after typing                                                                                                    | fork, it s<br>This w<br>Chart<br>Order<br>A<br>s<br>Chart     | shows the mat<br>vill automatical<br>recucu.<br>ge:39 years<br>OB:05/Jan/79<br>esus:<br>Advanced Optio<br>FoldeSearch within:                                                                                                    | sex:Male<br>MRN:865563<br>NHS No:                                                              | es. Sele<br>f to our p<br>Loc:<br>Inpa<br>Clin      | ct 'Fork M<br>blan:<br>T;N<br>RD8-GH Wa<br>lient [05/Jan/<br>ical Staff:O                         | THREE times                                                               | Diet' and<br>s a day, Nut<br>04; 02<br>No - Disc   | click dor<br>rition Care F<br>or has ha<br>d Tray proj<br>charge Ch<br>on Care Pla |
| box. A                         | As you                                       | can see, after typing                                                                                                    | fork, it s<br>This w<br>Chart<br>Order<br>A<br>s<br>Chart     | shows the mat<br>vill automatical<br>recucu.<br>ge:39 years<br>pOB:05/Jan/79<br>esus:<br>Advanced Option<br>FoldeSearch within:<br>Opthalmology<br>Admissions<br>Pre-Op Orthopa                                                                                                    | ching entrie<br>ly add itself<br>Sex:Male<br>MRN:865563<br>NHS No:<br>ns Type:<br>All<br>edics | es. Sele<br>f to our p<br>Loc:<br>Inpa<br>Clin      | ct 'Fork M<br>blan:<br>T;N<br>RD8-GH Wa<br>lient [05/Jan/<br>ical Staff:O                         | THREE times                                                               | Diet' and<br>s a day, Nut<br>04; 02<br>No - Disc   | click dor<br>rition Care F<br>or has ha<br>d Tray proj<br>charge Ch<br>on Care Pla |
| box. A                         | As you                                       | can see, after typing                                                                                                    | fork, it s<br>This w<br>Chart<br>Order<br>A<br>s<br>Chart     | shows the mat<br>vill automatical<br>vill automatical<br>vill auto | ching entrie<br>ly add itself<br>Sex:Male<br>MRN:865563<br>NHS No:<br>ns Type:<br>All<br>edics | es. Sele<br>f to our p<br>Loc:<br>Inpa<br>Clin      | ct 'Fork M<br>blan:<br>T;N<br>RD8-GH Wa<br>lient [05/Jan/<br>ical Staff:O                         | THREE times                                                               | Diet' and<br>s a day, Nut<br>04; 02<br>No - Disc   | click dor<br>rition Care F<br>or has ha<br>d Tray proj<br>charge Ch<br>on Care Pla |
| box. A                         | As you                                       | can see, after typing                                                                                                    | fork, it s<br>This w<br>Chart<br>Order<br>A<br>S<br>MKFT Rool | shows the mat<br>vill automatical<br>vill automatical<br>vill auto | ching entrie<br>ly add itself<br>Sex:Male<br>MRN:865563<br>NHS No:<br>ns Type:<br>All<br>edics | es. Sele<br>f to our p<br>Loc:<br>Inpa<br>Clin      | ct 'Fork M<br>blan:<br>T;N<br>RD8-GH Wa<br>lient [05/Jan/<br>ical Staff:O                         | THREE times                                                               | Diet' and<br>s a day, Nut<br>04; 02<br>No - Disc   | click dor<br>rition Care F<br>or has ha<br>d Tray proj<br>charge Ch<br>on Care Pla |
| box. A                         | As you                                       | can see, after typing                                                                                                    | fork, it s<br>This w<br>Chart<br>Order<br>A<br>S<br>MKFT Rool | shows the mat<br>vill automatical<br>vill automatical<br>vill auto | ching entrie<br>ly add itself<br>Sex:Male<br>MRN:865563<br>NHS No:<br>ns Type:<br>All<br>edics | es. Sele<br>f to our p<br>Loc:<br>Inpa<br>Clin      | ct 'Fork M<br>blan:<br>T;N<br>RD8-GH Wa<br>lient [05/Jan/<br>ical Staff:O                         | THREE times                                                               | Diet' and<br>s a day, Nut<br>04; 02<br>No - Disc   | click dor<br>rition Care F<br>or has ha<br>d Tray proj<br>charge Ch<br>on Care Pla |
| box. A                         | As you                                       | can see, after typing                                                                                                    | fork, it s<br>This w<br>Chart<br>Order<br>A<br>S<br>MKFT Rool | shows the mat<br>vill automatical<br>vill automatical<br>vill auto | ching entrie<br>ly add itself<br>Sex:Male<br>MRN:865563<br>NHS No:<br>ns Type:<br>All<br>edics | es. Sele<br>f to our p<br>Loc:<br>Inpa<br>Clin      | ct 'Fork M<br>blan:<br>T;N<br>RD8-GH Wa<br>lient [05/Jan/<br>ical Staff:O                         | THREE times                                                               | Diet' and<br>s a day, Nut<br>04; 02<br>No - Disc   | click dor<br>rition Care F<br>or has ha<br>d Tray proj<br>charge Ch<br>on Care Pla |
| box. A                         | As you                                       | can see, after typing                                                                                                    | fork, it s<br>This w<br>Chart<br>Order<br>A<br>S<br>MKFT Rool | shows the mat<br>vill automatical<br>vill automatical<br>vill auto | ching entrie<br>ly add itself<br>Sex:Male<br>MRN:865563<br>NHS No:<br>ns Type:<br>All<br>edics | es. Sele<br>f to our p<br>Loc:<br>Inpa<br>Clin      | ct 'Fork M<br>blan:<br>T;N<br>RD8-GH Wa<br>lient [05/Jan/<br>ical Staff:O                         | THREE times                                                               | Diet' and<br>s a day, Nut<br>04; 02<br>No - Disc   | click dor                                                                          |
| box. A                         | As you                                       | can see, after typing                                                                                                    | fork, it s<br>This w<br>Chart<br>Order<br>A<br>S<br>MKFT Rool | shows the mat<br>vill automatical<br>vill automatical<br>vill auto | ching entrie<br>ly add itself<br>Sex:Male<br>MRN:865563<br>NHS No:                             | es. Sele<br>f to our p<br>Loc:<br>Inpa<br>Clin      | ct 'Fork M<br>blan:<br>T;N<br>RD8-GH Wa<br>lient [05/Jan/<br>ical Staff:O                         | ashable [<br>THREE time:<br>ard 21; Bay<br>2018 09:36 - <<br>hara , Rich: | Diet' and<br>s a day, Nut<br>04; 02<br>No - Disc   | etary Mod                                                                          |

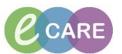

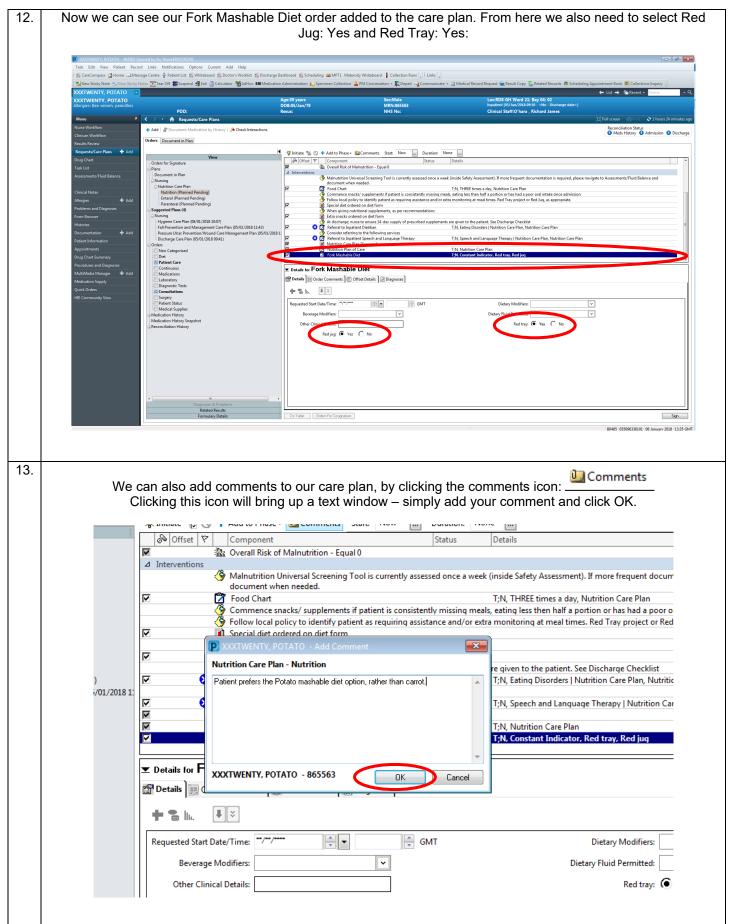

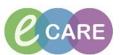

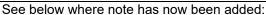

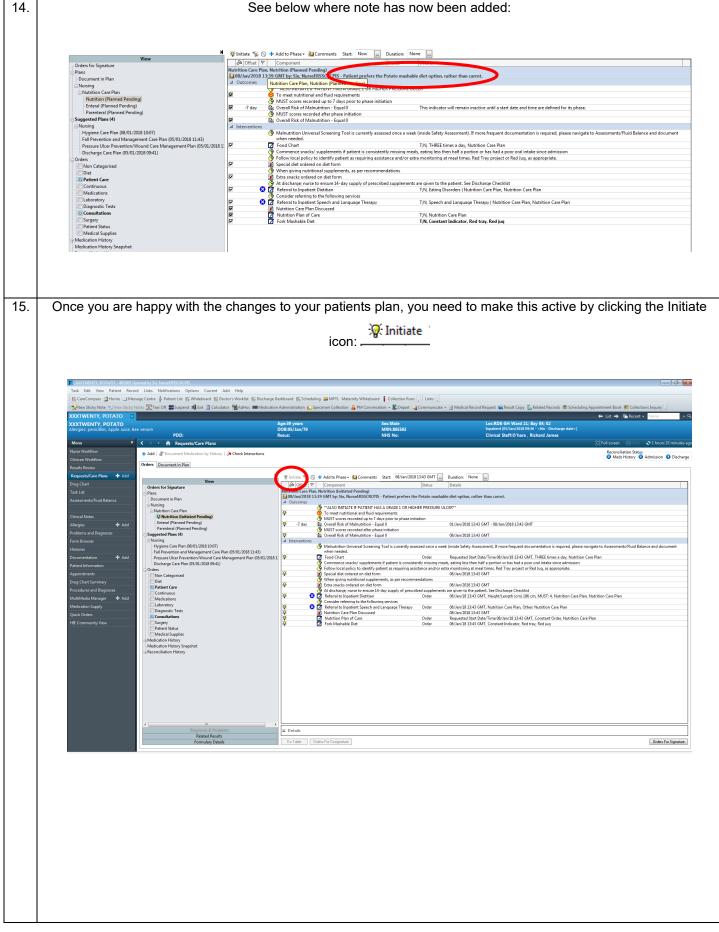

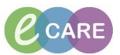

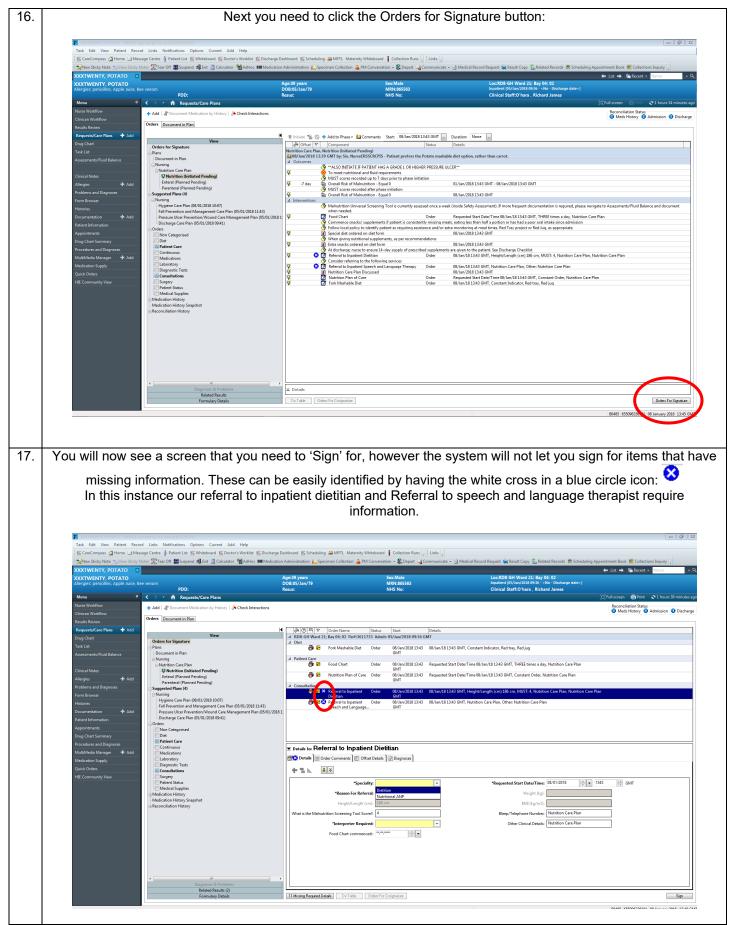

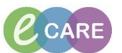

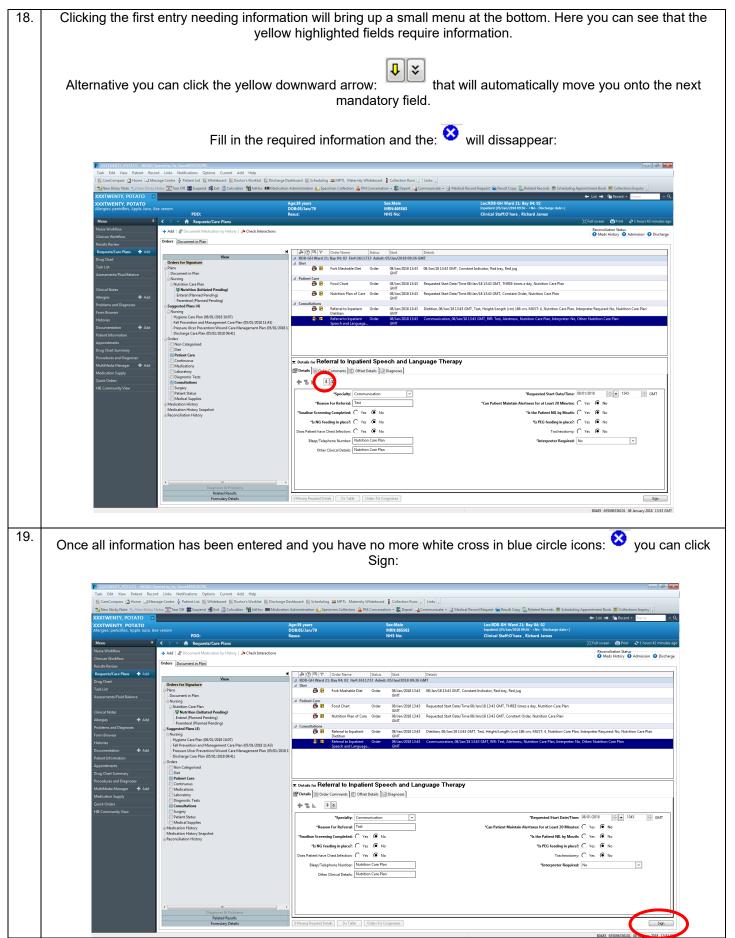

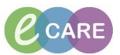

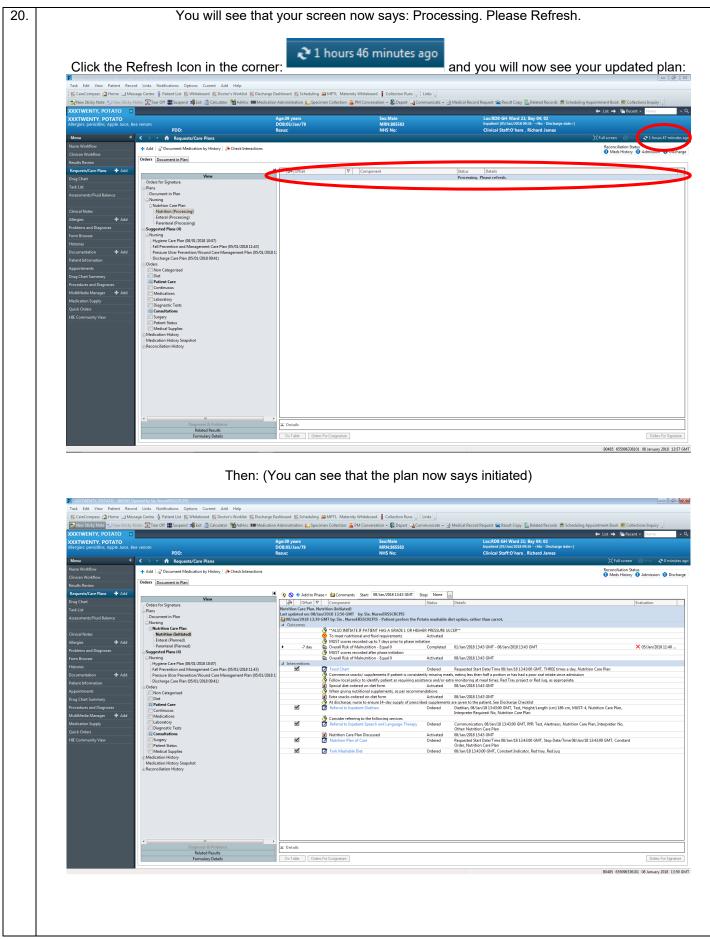

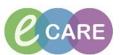

| 21. |                                                                                                    |
|-----|----------------------------------------------------------------------------------------------------|
| 21. | If you wish to add something to an already initiated plan then select the lightbulb icon: $^{9}$ to show any option                                                                                                    |
|     | boxes that were not ticked. Alternatively, you can again click Add to Phase: ————————————————————————————————————                                                                                                    |
|     |                                                                                                    |
| 22. | If your care plan has not been suggested, or you need to manually add a new care plan. Go to the<br>Requests/Care Plans Menu:                                                                                                    |
|     | XxxTm8HiTy, F01AT0 - #55533 Opened by Six, Nav#855550255     Task Edit View Patient Record Links Natifications Options Current Add Help     ScherCompase @Home ==HensageConter & Dalinet Lint @Webshood @ScherColling 20MPTL Matemity.Whiteboard Collection Runs                                                                                                    |
|     | Alexa Staty Mater Weak Staty Mater State Off State Off State       |
|     | Merginger personality, report and to be the feedball     POD:     Result     Office way and its feedball       Monu     Image: Second and the feedball     Image: Second and the feedball     Image: Second and the feedball       Name Worldfow     Image: And the feedball     Image: Second and the feedball     Image: Second and the feedball       Name Worldfow     Image: And the feedball     Image: Second and the feedball     Image: Second and the feedball                                                                                                    |
|     | results Toriow     Requests/Care Plans       Requests/Care Plans     Add       Orig Coat     Orients for Signature                                                                                                    |
|     | Field List     E Own       Assessments/Fluid Bélinke     Document in Plan       Crinical Netes     - Nutrition Gran Plan                                                                                                    |
|     | Allergies          • Add        Problems and Diagnoses          • Suggested Plans (4)        Form Brouxer           • Orders        Horizone          • Orders                                                                                                    |
|     | Instruction     I/C Det       Documentation        • Add        Patient Information         • Centinuou        Appointments         • Medications                                                                                                    |
|     | Orug Chart Summary     Imagendari Tedas       Procedure and Diagonosis     Surgery       MultiMedia Minanger III Additional     Imagendari Tedas       Modelanders Supply     Imagendari Tedas       Medicale Supplies     Imagendari Tedas                                                                                                    |
|     | Quick Orders     Medication Hatory       HE Community View     © Reconciliation History                                                                                                    |
|     |                                                                                                    |
|     |                                                                                                    |
|     |                                                                                                    |
|     | Dargones & Problem         Z. Details           Reider Brucks         Dis Table         Orders For Conjunture         Didees for Strandard           Formulary Details         Dis Table         Orders For Conjunture         BM455 65506633001.008 January 2018 1522 0MT                                                                                                    |
| 23. | - Add                                                                                                    |
| 20. | Select the Add Icon: Add and a new window will appear:                                                                                                    |
|     | 😰 XXXXXXXXXXXXXXXXXXXXXXXXXXXXXXXXXXXX                                                                                                    |
|     | XXXXVW:NY, KOTATO                                                                                                    |
|     | Nack Welfow     + Adi     Decenent Medication by Hatory     A Chair Interactions     Person-latered Material       Chicar Welfow                                                                                                    |
|     | Regensive And     Vert     Ø IV     Optimise     Status     Optimise       Drug Oath     Tack List     - Optimise Togensteene     Tack List     - Optimise Togenstee       Assessments Phale Blance     - Optimise Togenstee     - Optimise Status     - Optimise Status                                                                                                    |
|     | Chance Macase Metrices Mathematical Metrices Mathematical Metrices |
|     | Kdones Bandarden Bandarden Bandarde  |
|     | Agordantozis<br>Drug Cale Mantony<br>Procedentar ad Organoza<br>Nacional Mangari<br>Machano Sophy                                                                                                    |
|     | Quick Online     Understanding Volume       HE Community Vour     Execution for the provided in the provided in the p                                                          |
|     |                                                                                                    |
|     |                                                                                                    |
|     | Duptors & Probers X Database                                                                                                    |
|     | A cleaner       Reind Rystop       Fermidry Otalin       Dri Table       Dri Table       Dri Table       Dri Table       Dri Table       Dri Table       Dri Table       Dri Table       Dri Table       Dri Table       Dri Table       Dri Table       Dri Table                                                                                                    |

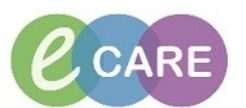

| XXXTWENTY, POTATO - Add Order<br>XXXTWENTY, POTATO<br>Allergies: penicillins, Apple Juice, Be                                                                                                    | Age:39 yea                                                                                                    |                                                                                                    | Loc:RD8-GH Ward 2                                                                                                    | 1; Bay 04; 02<br>09:36 - <no -="" date="" discharge="">]</no>                                                                                                    |                            |
|----------------------------------------------------------------------------------------------------|----------------------------------------------------------------------------------------------------|----------------------------------------------------------------------------------------------------|----------------------------------------------------------------------------------------------------|----------------------------------------------------------------------------------------------------|----------------------------|
| PDD:                                                                                                    | Resus:                                                                                                    | NHS No:                                                                                                    | Clinical Staff:O'hara                                                                                                    |                                                                                                    | leo<br>R                   |
| Diagnoses & Probl                                                                                                    | Search                                                                                                    | stoma 🔍 🦉                                                                                                    | Advanced Options 👻 Type: 🕻                                                                                                    | Inpatient 🗸                                                                                                    | 171-                       |
| Diagnosis (Problem) being Addressed th     Add      Sonvert Dis                                                                                                    |                                                                                                    | Stoma Assessment                                                                                                    |                                                                                                    | <b>•</b>                                                                                                    | ai<br>36                   |
|                                                                                                    |                                                                                                    |                                                                                                    | Jp                                                                                                    |                                                                                                    | lo                         |
| Annotated Display                                                                                                    | A                                                                                                    | cu Refashioning urinary stoma                                                                                                    |                                                                                                    |                                                                                                    |                            |
| 4 m                                                                                                    |                                                                                                    | er Revision of stoma of trachea                                                                                                    |                                                                                                    |                                                                                                    |                            |
|                                                                                                    | , D                                                                                                    | nt Left hemicolectomy with stoma                                                                                                    |                                                                                                    |                                                                                                    | E                          |
| Problems                                                                                                    | i G<br>G<br>G<br>H                                                                                                    | as Sigmoid colectomy with stoma                                                                                                    |                                                                                                    |                                                                                                    |                            |
| 🕂 Add 🐃 Convert 🚯                                                                                                    | No Chronic Problems                                                                                                    | Bypass of stomach by anastomosis o                                                                                                    |                                                                                                    |                                                                                                    |                            |
| Display: All                                                                                                    |                                                                                                    | bs Bypass of stomach by anastomosis o<br>pt Bypass of stomach by anastomosis o                                                                                                    |                                                                                                    |                                                                                                    | .3:                        |
| Annotated Display Name of                                                                                                    |                                                                                                    | dr Bypass of stomach by anastomosis o                                                                                                    |                                                                                                    |                                                                                                    | St                         |
| 4                                                                                                    | , L <u> </u>                                                                                                    | e "Enter" to Search                                                                                                    |                                                                                                    |                                                                                                    | → St                       |
|                                                                                                    | , , , , , , , , , , , , , , , , , , ,                                                                                                    |                                                                                                    | ····<br>XXXTWENTY. I                                                                                                    | POTATO - 865561 Done                                                                                                    | r st<br>ite                |
|                                                                                                    |                                                                                                    |                                                                                                    |                                                                                                    |                                                                                                    |                            |
| You will now find your man                                                                                                    | rrent Add Help<br>d 🌇 Doctor's Worklist 🌇 Discharge Dashboard 🌇 Schedulin                                                                                                    | g 🔐 MPTL Maternity Whiteboard 👔 Collection Runs 🚽 🗄 Links 🖕                                                                                                    |                                                                                                    | ed Records 😤 Scheduling Appointment Book 📖 Collections Ing                                                                                                    | d p                        |
| CONTRIBUTY FOTATO = 455551 Oymed by Ser Neurof SSCRCtos     Task Edit View Patient Record Links Notifications Options Cu     SCRCempass ☐ Hone I⊒ Message Centre & Patient List (% Whitebeau     SNOTWENTY, POTATO     C     XXXIVENTY, POTATO     Alergies: penidilins, Apple Juice, Bee venom     PDD:                                                                                                    | rrent Add Help<br>III: Dioctor's Worklost III: Discharge Dashboard III: Schedulin<br>Calculator MAdHoc IIII Medication Administration II<br>Age:39 years<br>D05:05/Janz/19<br>Resu:                                                                                                    | g 🔐 MPTL Maternity Whiteboard 👔 Collection Runs 🚽 🗄 Links 🖕                                                                                                    |                                                                                                    | ed Records: ∰ Scheduling Appointment Book: ♥ Collections log<br>← List →   ♥ Recent → Ros<br>to Obsharge date-)<br>d James                                                                                                    | aquiry 🛫                   |
| SXXTINITY: POTATO = 455563 Opmed by Se Nexed 555 0.035     Task Edit View Patient Record Links Notifications Options Col<br>SCareCompassHome = Subseq Cente & Patient Lin []; Whitebeau<br>New Sticky Note = View Sticky Note:Tere Off #Support Ent<br>XXXTWENTY: POTATO<br>XXXTWENTY: POTATO                                                                                                    | rrent Add Help<br>III: Dioctor's Worklost III: Discharge Dashboard III: Schedulin<br>Calculator MAdHoc IIII Medication Administration II<br>Age:39 years<br>D05:05/Janz/19<br>Resu:                                                                                                    | g ⊉ MPTL Meternity Whiteboard   Collection Runs   g   ± Links   g<br>imen Collection ≧ PM Conversation - ≩Depart = ≩Communica<br>SectMate<br>MRN885583                                                                                                    | te] Medical Record Request Sag Result CopyRelate<br>Loc:RD8-6H Ward 21: Say (0<br>Jugatient (15/Jaar/2011 09:26 - 1                                                                                                    | ed Records. ∰ Scheduling Appointment Book. © Collections. Ing<br>← List →   @ Record - 100<br>6-02<br>6-02-04-04-04-0                                                                                                    | aquiry <sub>y</sub><br>ame |
| ACTIVENTY, POTATO : 155543 Dynamic by See NumerEsSORCE2: Task: Edit: View Patient: Record: Links: Notifications: Options: Cut     Concerning and the second Links: Notifications: Options: Cut     Concerning and the second Links: Notification options: Cut     Concerning Notification: Cut     Concerning Notification: Cut     C | rrent Add Help<br>To Octor's Worklist To Discharge Dashboard To Schedulin<br>Calculator MAthies IIII Medication Administration To Spa<br>Aged3b years<br>D05:55/Jan/3<br>Result:<br>History   & Check Interactions<br>H                                                                                                    | g MPTL Maternity Whiteboard Collection Runs (; Links );<br>cimen Collection PM Conversation - R:Depart - Communica<br>ScatMale<br>MN-265563<br>NHS No:<br>ponent Status D                                                                                                    | te] Medical Record Request Sag Result CopyRelate<br>Loc:RD8-6H Ward 21: Say (0<br>Jugatient (15/Jaar/2011 09:26 - 1                                                                                                    | ed Records 🝏 Scheduling Appointment Book 🔍 Collections ing<br>to the List → I 🛳 Record + Num<br>to Obsharpe dates)<br>d James<br>[2] Full screen 💿 reco                                                                                                    | aquiry 🛫                   |
| AXX11111111 DOTATIO = 165/00 Opmend by Six Neural 25/2014/2014      Task Edit View Patient Record Links Notifications Options Col      Concernings dHome: Subsequent Color III Suspend dLink     Notifications (Color Color Col | rrest Add Help<br>d ™ Dector's Worklist ™ Discharge Dashboard ™ Schedulin<br>Calculator ♥ Adhoc ₩ Medication Administration № Spr<br>Age:39 years<br>Age:39 years                                                                                                    | g  MPTL Maternity Whiteboard Collection Runs Collection PM Conversation PM Conversation PM Con | te • J Medical Record Request i i freuit Copy D Robert<br>Locabb 6H Ward 21E Boy A<br>Ingelant (Kr/Jay 2018 056 • • •<br>Clinical Staff-O hara , Richar<br>etails                                                                                                    | ad Records ∰ Scheduling Appointment Book © Collections Ing<br>← List → © Recent - No<br>6 (02<br>6 (02)<br>d James<br>© Rull screen<br>Recordingtion Status<br>● moor halory ♥ - Anne                                                                                                    | d pl                       |
| SOTIVENTY, POTATO 2150583 Dyweed by de Alvanet 55501025      Task Edit View Potient Record Links Notifications Options Col     Concorners: ①Hone: ①Massage Certer ② Patient Link @Whitebase     Sotare Concorners: ②Hone: ②Massage Certer ③ Patient Link @Whitebase     Sotare Concorners: ③Hone: ③Massage Certer ③ Patient Link @Whitebase     Sotare Concorners: ③Hone: ③Massage Certer ③ Patient Link @Whitebase     Sotare Concorners: ③Hone: ③Massage Certer ④ Patient Link     Sotare Concorners: ③Hone: ③Massage Certer ③ Patient Link     Sotare Concorners: ③Hone: ③Massage Certer ④ Patient Link     Sotare Concorners: ③Massage Certer ④ Patient Link     Acted Strate Concorners: ③Massage Certer ④ Patient Link     Sotare Concorners: ③Massage Certer ④ Patient Link     Sotare Concorners: ③Massage Certer ④ Patient Link     Sotare Concorners: ③Massage Certer ④ Patient Link     Sotare Concorners: ③Massage Certer ④ Patient Link     Sotare Concorners: ③Massage Certer ④ Patient Link     Sotare Concorners: ③Massage Certer ④ Patient Link     Sotare Concorners: ③Massage Certer ④ Patient Link     Sotare Concorners: ③Massage Certer ⊕ Patient     Sotare Concorners: ③Massage Certer ⊕ Patient     Sotare Concorners: ③Massage Certer ⊕ Patient     Sotare Certer ⊕ Patient     Sotare Certer ⊕ Patient     | rrent Add Help<br>■ © Octor's Workist © Discharge Dashboard ■ Schedulin<br>Calculator ● Adhice ■■Medication Administration ● Spe<br>Agec19 years<br>DeStylawr,10<br>Resus:<br>ans<br>History ● Check Interactions<br>■ Check Interactions<br>■ Check Interactions                                                                                                    | g  at MPTL Maternity Whiteboard Collection Runs Collection Runs Collection PM Conversion Collection PM Conversion Collection PM Conversion Collection Collection Col  | et = ) Medical Record Request (in Result Copy ) Relate<br>Location (24 Medical Staff-O have ) Richard<br>Departer (27 August 64 Sec - August 64 Sec - August 64 Sec                                                                                                    | ad Records ∰ Scheduling Appointment Book © Collections Ing<br>← List → © Recent - No<br>6 (02<br>6 (02)<br>d James<br>© Rull screen<br>Recordingtion Status<br>● moor halory ♥ - Anne                                                                                                    | aquiry 🛫                   |
| SOCINEDITY: POTATIO = 455558 Openeed by Ser Neurol #SSCRC25      Task Edit View Patient Record Links Notifications Options Cut     If CareCompassHoneAmessage Centre & Patient Link (Withhelese                                                                                                    | rrent Add Help<br>Spector's Worklist % Discharge Dashboard % Schedulin<br>Calculator % Adhto: Will Medication Administration % Spec<br>Age:35 years<br>D08:05/Javr/J<br>Resu:<br>History & Check Interactions<br>N & Stern Care Film<br>& Outcomes<br>& Stern<br>& Stern | g  a) MPTL Maternity Whiteboard Collection Runs Collection Runs Collection PM Conversation PM Conversation PM  | et = ) Medical Record Request (in Result Copy ) Relate<br>Location (24 Medical Staff-O have ) Richard<br>Departer (27 August 64 Sec - August 64 Sec - August 64 Sec                                                                                                    | ad Records ∰ Scheduling Appointment Book © Collections Ing<br>← List → © Recent - No<br>6 (02<br>6 (02)<br>d James<br>© Rull screen<br>Recordingtion Status<br>● moor halory ♥ - Anne                                                                                                    | aquiry 🛫                   |
| SACTINENTLY, POTATIO = 455593 Dynames by See Neurof 255C42625      Task Edit View Patient Record Links Notifications Options Cu     Sector 2014 Sector 2014 Sector 2014 Sector 2014     Sector 2014 Sector 2014 Sector 2014 Sector 2014     Sector 2014 Sector 2014 Sector 2014 Sector 2014     Sector 2014 Sector 2014 Sector 2014 Sector 2014 Sector 2014     Sector 2014 Sector 2014 Sector 20 | rrent Add Help<br>■ © octor's Workist © Discharge Dashboard © Schedular<br>Calculator ♥ Adhice IIII Medication Administration © Spi<br>DDB.05/anr/D<br>Result<br>and<br>History ● Check Interactions<br>W ● Cocce<br>W ● Cocce                                                                        |                                                                                                    | et = ) Medical Record Request (in Result Copy ) Relate<br>Location (24 Medical Staff-O have ) Richard<br>Departer (27 August 64 Sec - August 64 Sec - August 64 Sec                                                                                                    | ad Records ∰ Scheduling Appointment Book © Collections Ing<br>← List → © Recent - No<br>6 (02<br>6 (02)<br>d James<br>© Rull screen<br>Recordingtion Status<br>● moor halory ♥ - Anne                                                                                                    | aquiry 🛫                   |
| SACTINENTLY INDIATIO = 455503 General by Set Neurof 2552 CNC20: Task Edit View Patient Record Links Notifications Options Cut     Concord Control Control | areat Add Help<br>d "© Dector's Worklist "© Discharge Dashboard "© Scheduler<br>Calculator "@ AdHoc ##Medication Administration                                                                                                    | g an MPTL Maternity Whiteboard       Collection Runs:       Intel                                                                                                    | et = ) Medical Record Request (in Reukt Copy ) Relate<br>Learch & GH Word 21: Exp. ()<br>housine (K) CHARD 2010 (COS) - ()<br>housine (K) CHARD 2010 (COS) - ()<br>housine (K) CHARD 2010 (COS) - ()<br>housine (K) CHARD 2010 (COS) (COS) (COS)<br>(Clinical Staff-O hara , Richard<br>(Clinical Staff-O hara , Richard<br>(Clinical Staff-O hara ) (Clinical Staff-O hara ) (Clinica | ad Records ∰ Scheduling Appointment Book © Collections Ing<br>← List → © Recent - No<br>6 (02<br>6 (02)<br>d James<br>© Rull screen<br>Recordingtion Status<br>● moor halory ♥ - Anne                                                                                                    | aquiry 🛫                   |
| ACTIVENTY, POTATO - 195543 Dynamic by dac Manet 455CR252 Task Edit View Patient Record Links Notifications Options Cut     Concentration of the second cut of the second cut of the second  | reet Add Help<br>■ © Coctor's Workist © Discharge Dashboard © Schedular<br>Calculator ● Adhtice IIII Medication Administration © Spe<br>Age:23 years<br>DD:05/2/an/1)<br>Result<br>and<br>History ● Check Interactions<br>■ Stema Care Plan<br>© Check Interactions<br>■ Stema Care Plan<br>© Cocons<br>■ Stema Care Plan<br>© Cocons<br>■ Stema Care Plan<br>© Coco<br>■ Stema Care Plan<br>© Coco<br>■ Stema Care Plan<br>© Coco<br>■ Stema Care Plan<br>© Coco<br>■ Stema Care Plan<br>© Coco<br>■ Stema Care Plan<br>■ Stema Care Plan<br>■ Stema Care                                                                                                    |                                                                                                    | ete + ) Medical Record Request (or Result Copy)<br>Loc-COD GH Ward 21: Exp (Copy)<br>Clinical Staff-O hare , Richard<br>Clinical Staff-O hare , Richard<br>etails<br>etails<br>a team, colostomy normal for the patient, streatomy as per n<br>(yike will be, in regard of stoma care, ready to go home<br>H, Stoma Care Plan<br>34, Stoma Care Plan                                                                                                    | ad Records ∰ Scheduling Appointment Book © Collections Ing<br>← List → © Recent - Nor<br>6 (02<br>6 (02)<br>6 (03)<br>6 (03)<br>6 (04)<br>6 (05)<br>6 (04)<br>6 (05)<br>7 (04)<br>6 (05)<br>6 (05)<br>7 (05)<br>7 | aquiry 🛫                   |
| Activitetty, POTATO #5558 Dyname by Set AlmestesSOR.CH2      Task Edit View Potent Record Links Notifications Options Options     News Sicky Note = 20 Wines Sicky Note = 20 Wines Sicky Note = 20 Wines Sicky Note = 20 Wines Sicky Note = 20 Wines Sicky Note = 20 Wines Sicky Note = 20 Wines Sicky Note = 20 Wines Workflow     Incark Workflow     Clinical Notes     Auster Sick Park & Add     Proteins and Diagnoss     Form Broads     Form Broads     Form Broa | reet Add Help<br>■ © Coctor's Workist © Discharge Dashboard © Schedular<br>Calculator ● Adhtice IIII Medication Administration © Spe<br>Age:23 years<br>DD:05/2/an/1)<br>Result<br>and<br>History ● Check Interactions<br>■ Stema Care Plan<br>© Check Interactions<br>■ Stema Care Plan<br>© Cocons<br>■ Stema Care Plan<br>© Cocons<br>■ Stema Care Plan<br>© Coco<br>■ Stema Care Plan<br>© Coco<br>■ Stema Care Plan<br>© Coco<br>■ Stema Care Plan<br>© Coco<br>■ Stema Care Plan<br>© Coco<br>■ Stema Care Plan<br>■ Stema Care Plan<br>■ Stema Care                                                                                                    |                                                                                                    | et = ) Medical Record Request (in Reukt Copy) Relate<br>Location (St. 644 Ward 21: Exp.)<br>Departer (27) Avan (27) (27) (27)<br>Clinical Staff-O hare , Richard<br>ctails<br>at eam, colostomy normal for the patient, unstemy as per in<br>/she will be, in regard of stoms care, ready to go home<br>she will be, in regard of stoms care, ready to go home                                                                                                    | ad Records ∰ Scheduling Appointment Book © Collections Ing<br>← List → © Recent - Nor<br>6 (02<br>6 (02)<br>6 (03)<br>6 (03)<br>6 (04)<br>6 (05)<br>6 (04)<br>6 (05)<br>7 (04)<br>6 (05)<br>6 (05)<br>7 (05)<br>7 | aquiry 🛫                   |
| SACHABITY, POTATO - 45554 Dyname by Set Almost 555C4253      Task Edit View Patient Record Links Notifications Options Cu     Concentration     Concentration     Concent | reet Add Help<br>■ © Coctor's Workist © Discharge Dashboard © Schedular<br>Calculator ● Adhtice IIII Medication Administration © Spe<br>Age:23 years<br>DD:05/2/an/1)<br>Result<br>and<br>History ● Check Interactions<br>■ Stema Care Plan<br>© Check Interactions<br>■ Stema Care Plan<br>© Cocons<br>■ Stema Care Plan<br>© Cocons<br>■ Stema Care Plan<br>© Coco<br>■ Stema Care Plan<br>© Coco<br>■ Stema Care Plan<br>© Coco<br>■ Stema Care Plan<br>© Coco<br>■ Stema Care Plan<br>© Coco<br>■ Stema Care Plan<br>■ Stema Care Plan<br>■ Stema Care                                                                                                    |                                                                                                    | ete + ) Medical Record Request (or Result Copy)<br>Loc-COD GH Ward 21: Exp (Copy)<br>Clinical Staff-O hare , Richard<br>Clinical Staff-O hare , Richard<br>etails<br>etails<br>a team, colostomy normal for the patient, streatomy as per n<br>(yike will be, in regard of stoma care, ready to go home<br>H, Stoma Care Plan<br>34, Stoma Care Plan                                                                                                    | ad Records ∰ Scheduling Appointment Book © Collections Ing<br>← List → © Recent - Nor<br>6 (02<br>6 (02)<br>6 (03)<br>6 (03)<br>6 (04)<br>6 (05)<br>6 (04)<br>6 (05)<br>7 (04)<br>6 (05)<br>6 (05)<br>7 (05)<br>7 | aquiry 🛫                   |
| Activity PolAto - 45553 Dyname by dar Mandel555C425      Tak Edd View Patient Record Links Notifications Options Options     (action of the second links Notifications Options Options     (action of the second links Notifications Options     (action of the second links Notifications     (action of the second links Notifications     (action of the second links Notifications     (action of the second links     (action of the second links    | reet Add Help<br>■ © Coctor's Workist © Discharge Dashboard © Schedular<br>Calculator ● Adhtice IIII Medication Administration © Spe<br>Age:23 years<br>DD:05/2/an/1)<br>Result<br>and<br>History ● Check Interactions<br>■ Stema Care Plan<br>© Check Interactions<br>■ Stema Care Plan<br>© Cocons<br>■ Stema Care Plan<br>© Cocons<br>■ Stema Care Plan<br>© Coco<br>■ Stema Care Plan<br>© Coco<br>■ Stema Care Plan<br>© Coco<br>■ Stema Care Plan<br>© Coco<br>■ Stema Care Plan<br>© Coco<br>■ Stema Care Plan<br>■ Stema Care Plan<br>■ Stema Care                                                                                                    |                                                                                                    | ete + ) Medical Record Request (or Result Copy)<br>Loc-COD GH Ward 21: Exp (Copy)<br>Clinical Staff-O hare , Richard<br>Clinical Staff-O hare , Richard<br>etails<br>etails<br>a team, colostomy normal for the patient, streatomy as per n<br>(yike will be, in regard of stoma care, ready to go home<br>H, Stoma Care Plan<br>34, Stoma Care Plan                                                                                                    | ad Records ∰ Scheduling Appointment Book © Collections Ing<br>← List → © Recent - Nor<br>6 (02<br>6 (02)<br>6 (03)<br>6 (03)<br>6 (04)<br>6 (05)<br>6 (04)<br>6 (05)<br>7 (04)<br>6 (05)<br>6 (05)<br>7 (05)<br>7 | aquiry 🛫                   |
| ACTIVENTY, POTATO #5558 Dyname by Set AnardisSOLOCE      Task Eds Wow Potes Record Links Notifications Options Options     Workstown and Potestic Record Links Notifications     North Potestic Record Links Notifications     Potestic Record Links Notifications     Potestic Record Links Notifications     Potestic Record Links Notifications     Potestic Record Links Notifications     Potestic Record Links Notifications     Potestic Record Links     Nortestic Record Links     Nortestic Record Links     | reet Add Help<br>■ © Coctor's Workist © Discharge Dashboard © Schedular<br>Calculator ● Adhtice IIII Medication Administration © Spe<br>Age:23 years<br>DD:05/2/an/1)<br>Result<br>and<br>History ● Check Interactions<br>■ Stema Care Plan<br>© Check Interactions<br>■ Stema Care Plan<br>© Cocons<br>■ Stema Care Plan<br>© Cocons<br>■ Stema Care Plan<br>© Coco<br>■ Stema Care Plan<br>© Coco<br>■ Stema Care Plan<br>© Coco<br>■ Stema Care Plan<br>© Coco<br>■ Stema Care Plan<br>© Coco<br>■ Stema Care Plan<br>■ Stema Care Plan<br>■ Stema Care                                                                                                    |                                                                                                    | ete + ) Medical Record Request (or Result Copy)<br>Loc-COD GH Ward 21: Exp (Copy)<br>Clinical Staff-O hare , Richard<br>Clinical Staff-O hare , Richard<br>etails<br>etails<br>a team, colostomy normal for the patient, streatomy as per n<br>(yike will be, in regard of stoma care, ready to go home<br>H, Stoma Care Plan<br>34, Stoma Care Plan                                                                                                    | ad Records ∰ Scheduling Appointment Book © Collections Ing<br>← List → © Recent - Nor<br>6 (02<br>6 (02)<br>6 (03)<br>6 (03)<br>6 (04)<br>6 (05)<br>6 (04)<br>6 (05)<br>7 (04)<br>6 (05)<br>6 (05)<br>7 (05)<br>7 | aquiry 🛫                   |
| SOMMENT, POLATO - 15558 Dynamic by die Mandel555Ch212      Tak Edit View Patient Record Links Notifications Organization     Weissigned - Add     Production Phale     Addresses     Addresses     Addres     A | reet Add Help<br>■ © Coctor's Workist © Discharge Dashboard © Schedular<br>Calculator ● Adhtice IIII Medication Administration © Spe<br>Age:23 years<br>DD:05/2/an/1)<br>Result<br>and<br>History ● Check Interactions<br>■ Stema Care Plan<br>© Check Interactions<br>■ Stema Care Plan<br>© Cocons<br>■ Stema Care Plan<br>© Cocons<br>■ Stema Care Plan<br>© Coco<br>■ Stema Care Plan<br>© Coco<br>■ Stema Care Plan<br>© Coco<br>■ Stema Care Plan<br>© Coco<br>■ Stema Care Plan<br>© Coco<br>■ Stema Care Plan<br>■ Stema Care Plan<br>■ Stema Care                                                                                                    |                                                                                                    | ete + ) Medical Record Request (or Result Copy)<br>Loc-COD GH Ward 21: Exp (Copy)<br>Clinical Staff-O hare , Richard<br>Clinical Staff-O hare , Richard<br>etails<br>etails<br>a team, colostomy normal for the patient, streatomy as per n<br>(yike will be, in regard of stoma care, ready to go home<br>H, Stoma Care Plan<br>34, Stoma Care Plan                                                                                                    | ad Records ∰ Scheduling Appointment Book © Collections Ing<br>← List → © Recent - Nor<br>6 (02<br>6 (02)<br>6 (03)<br>6 (03)<br>6 (04)<br>6 (05)<br>6 (04)<br>6 (05)<br>7 (04)<br>6 (05)<br>6 (05)<br>7 (05)<br>7 | aquiry 🛫                   |
| SOMMENT, POLATO - 15558 Dynamic by die Mandel555Ch212      Tak Edit View Patient Record Links Notifications Organization     Weissigned - Add     Production Phale     Addresses     Addresses     Addres     A | reet Add Help<br>■ © Coctor's Workist © Discharge Dashboard © Schedular<br>Calculator ● Adhtice IIII Medication Administration © Spe<br>Age:23 years<br>DD:05/2/an/1)<br>Result<br>and<br>History ● Check Interactions<br>■ Stema Care Plan<br>© Check Interactions<br>■ Stema Care Plan<br>© Cocons<br>■ Stema Care Plan<br>© Cocons<br>■ Stema Care Plan<br>© Coco<br>■ Stema Care Plan<br>© Coco<br>■ Stema Care Plan<br>© Coco<br>■ Stema Care Plan<br>© Coco<br>■ Stema Care Plan<br>© Coco<br>■ Stema Care Plan<br>■ Stema Care Plan<br>■ Stema Care                                                                                                    |                                                                                                    | ete + ) Medical Record Request (or Result Copy)<br>Loc-COD GH Ward 21: Exp (Copy)<br>Clinical Staff-O hare , Richard<br>Clinical Staff-O hare , Richard<br>etails<br>etails<br>a team, colostomy normal for the patient, streatomy as per n<br>(yike will be, in regard of stoma care, ready to go home<br>H, Stoma Care Plan<br>34, Stoma Care Plan                                                                                                    | ad Records ∰ Scheduling Appointment Book © Collections Ing<br>← List → © Recent - Nor<br>6 (02<br>6 (02)<br>6 (03)<br>6 (03)<br>6 (04)<br>6 (05)<br>6 (04)<br>6 (05)<br>7 (04)<br>6 (05)<br>6 (05)<br>7 (05)<br>7 | aquiry 🛫                   |
| Activity PolAto 45554 Dyname by dar Mandel555C425      Tak Edit View Patient Record Links Notifications Options Cut     Concentration of the second Links Notifications Options Cut     Concentration of the second Links Notifications Options     Concentration of the second Links Notifications     Concentration     Concentration     | reet Add Help<br>■ © Coctor's Workist © Discharge Dashboard © Schedular<br>Calculator ● Adhtice IIII Medication Administration © Spe<br>Age:23 years<br>DD:05/2/an/1)<br>Result<br>and<br>History ● Check Interactions<br>■ Stema Care Plan<br>© Check Interactions<br>■ Stema Care Plan<br>© Cocons<br>■ Stema Care Plan<br>© Cocons<br>■ Stema Care Plan<br>© Coco<br>■ Stema Care Plan<br>© Coco<br>■ Stema Care Plan<br>© Coco<br>■ Stema Care Plan<br>© Coco<br>■ Stema Care Plan<br>© Coco<br>■ Stema Care Plan<br>■ Stema Care Plan<br>■ Stema Care                                                                                                    |                                                                                                    | ete + ) Medical Record Request (or Result Copy)<br>Loc-COD GH Ward 21: Exp (Copy)<br>Clinical Staff-O hare , Richard<br>Clinical Staff-O hare , Richard<br>etails<br>etails<br>a team, colostomy normal for the patient, streatomy as per n<br>(yike will be, in regard of stoma care, ready to go home<br>H, Stoma Care Plan<br>34, Stoma Care Plan                                                                                                    | ad Records ∰ Scheduling Appointment Book © Collections Ing<br>← List → © Recent - Nor<br>6 (02<br>6 (02)<br>6 (03)<br>6 (03)<br>6 (04)<br>6 (05)<br>6 (04)<br>6 (05)<br>7 (04)<br>6 (05)<br>6 (05)<br>7 (05)<br>7 | aquiry 🛫                   |
| Activity POTATO +45543 Dyname by dar MandetSSOCAUE      Task Edd View Patient Record Links Motifications (Potation     When Sticky Nets Sticky Nets     When Sticky Nets     When Sticky Nets     | rret Add Help<br>© Cottor's Workist © Discharge Dashboard @ Schedular<br>Calculator @ Adhie Will Medication Administration @ Spe<br>Age263 years;<br>Result:<br>and<br>History @ Check Interactions<br>© Of Discourses<br>© Of Discourses<br>© Of                                                                                                    | AMPTL Maternity Whiteboard Collection Runs C Links Communication Collection PM Conversion - C Depart Communication Collection PM Conversion - C Depart Communication Collection PM Conversion - C Depart Collection PM Conversion Collection PM Collection PM Collectio      | ete + ) Medical Record Request (or Result Copy)<br>Loc-COD GH Ward 21: Exp (Copy)<br>Clinical Staff-O hare , Richard<br>Clinical Staff-O hare , Richard<br>etails<br>etails<br>a team, colostomy normal for the patient, streatomy as per n<br>(yike will be, in regard of stoma care, ready to go home<br>H, Stoma Care Plan<br>34, Stoma Care Plan                                                                                                    | ad Records ∰ Scheduling Appointment Book © Collections Ing<br>← List → © Recent - Nor<br>6 (02<br>6 (02)<br>6 (03)<br>6 (03)<br>6 (04)<br>6 (05)<br>6 (04)<br>6 (05)<br>7 (04)<br>6 (05)<br>6 (05)<br>7 (05)<br>7 | aquiry 🛫                   |

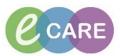

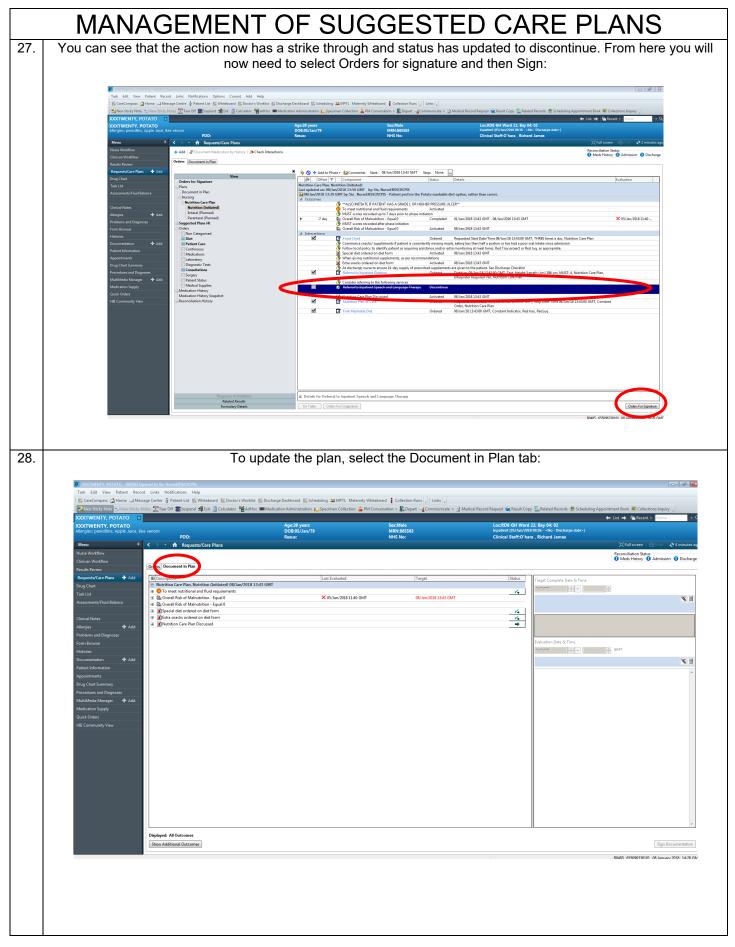

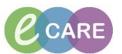

| 29. | To update a p                                                                                                    | pened by Su, NurseERSSCRCPIS                                                                                                    |                                                        | will see a new men<br>mation into this me                            |                                                                                                    | nt hand side. Enter the                                                                                                    |
|-----|----------------------------------------------------------------------------------------------------|----------------------------------------------------------------------------------------------------|--------------------------------------------------------|----------------------------------------------------------------------|----------------------------------------------------------------------------------------------------|----------------------------------------------------------------------------------------------------|
|     | 🗄 🎬 CareCompass 🚮 Home 🖃 Mes                                                                                                    | sage Centre 🎍 Patient List 🎬 Whiteboard 🎬 Doctor's Worklist 🛉<br>Notes 📰 Tear Off 🇱 Suspend 🏨 Exit 🏢 Calculator 髄 AdHoc I                                                                                                    |                                                        |                                                                      | dical Record Request 🙀 Result Copy 🗓 Related Records 🖀 Sch                                                                      | eduling Appointment Book 💩 Collections Inquiry 🖕                                                                                 |
|     | XXXTWENTY, POTATO<br>XXXTWENTY, POTATO<br>Allergies: penicillins, Apple Juice, Br<br>Menu 7<br>Nurse Workflow                                                                                       | ee venom<br>PDD:<br>< > → ↑ ♠ Requests/Care Plans                                                                                                    | Age:39 years<br>DO8:05/Jan/79<br>Resus:                | SexcMale<br>MRN:885583<br>NHS No:                                    | Loc:RDS-GH Ward 21: Bay 04: 02<br>Inpatient (05/Jan/2018 09:36 - • No - Discharge date<br>Clinical Staff-O'hara , Richard James | (🗅 Full screen 🕞 Print 📌 6 minutes ago                                                                                           |
|     | Clinican Workflow<br>Results Review<br>Requests/Care Plans + Add<br>Drug Chart                                                                                                    | Orders Document in Plan B Decription C Multiful Care Plan, Nutrition (Initiated) 08/Jan/2018 139 S O To meet nutritional and fluid requirements                                                                                                    | Last Evaluated                                         | Target                                                               | Status Arget Complete Date & Til<br>08/01/2018                                                                                  |                                                                                                    |
|     | Task List<br>Assessments/Fluid Balance<br>Clinical Notes<br>Allergies <b>+</b> Add                                                                                                    | B Soveral Risk of Malnutrition - Equal 0 B Soveral Risk of Malnutrition - Equal 0 C Soveral Risk of Malnutrition - Equal 0 C Soveral Risk of Malnutrition - Equal 0 B Soveral Risk ordered on diet form B Soveral Risk ordered on diet form B Mutrition Care Plan Discussed                                                                                                    | × 05/Jan/2018 11:40 (                                  | MT 08/Jan/2018 13-43 GMT 08/Jan/2018 14-30 GMT                       | Intervention Description<br>Special diet ordered on diet<br>recorded<br>↓↓<br>No                                                | form 🕲 🗄                                                                                                    |
|     | Problems and Diagnoss<br>Erom Browser<br>Histories<br>Documentation<br>Agrointments<br>Drug Chart Summary<br>Procedures and Dugnoses<br>MultiModia Manager<br>Audi Medication Supply<br>Quick Ordes |                                                                                                    |                                                        |                                                                      | Svaluation Date & Time<br>08/01/2018                                                                                            | 0400 100 0001                                                                                                    |
|     |                                                                                                    | Diplayed: All Outcomes Show Additional Outcomes                                                                                                    |                                                        |                                                                      |                                                                                                    | Sign Documentation.<br>B0455 65506336101 06 January 2013 14-30 GMT                                                               |
| 0.  | Click Sign                                                                                                    | Documentation and                                                                                                    |                                                        | the middle columr<br>time and date stam                              |                                                                                                    | to show completed                                                                                                    |
|     |                                                                                                    | rd Links Notifications Help<br>ssage Centre 🛓 Patient List 🌇 Whiteboard 🌇 Doct                                                                                                    |                                                        |                                                                      |                                                                                                    |                                                                                                    |
|     | XXXTWENTY, POTATO                                                                                                    |                                                                                                    | r * AdHoc IIIII Medication Administration Age:39 years | Gypecimen Collection 🞽 PM Conversation ↔                             |                                                                                                    | Request 🙀 Result Copy 🖳 Related Records 🖀 Schedul                                                                                |
|     | XXXTWENTY, POTATO<br>Allergies: penicillins. Apple Juice<br>Menu 9<br>Nurse Workflow<br>Clinican Workflow                                                                                           | 9. Bee venom<br>PDD:                                                                                                    | DOB:05/Jan/7)<br>Resus:                                |                                                                      | :865563                                                                                                    | Loc. Nos-on war 21, pay 04, 92<br>Inpatient (05/NA728 05/6- A-0- Discharge date-)<br>Clinical Staff-O'hara , Richard James       |
|     | Results Review Requests/Care Plans  Add Drug Chart Task List Assessments/Fluid Balance Clinical Notes Allergies Allergies Allergies Add Problems and Diagnoses                                      | Orders         Document in Plan           ⊞) Description         ■           ■ Mutrition Care Plan, Nutrition (Initiated) 08,         ●           ■ O To met nutritional and fluid requirement         ■           ■ O To met nutritional and fluid requirement         ■           ■ O To to to to to to to to to to to to to to |                                                        | Last Evaluated<br>X 05/Jan/2018 11:40 GMT<br>V 08/Jan/2018 14:30 GMT | Target<br>C (Jan/2018 13:43 GMT<br>C (Jan/2018 14:30 GMT                                                                        | Status<br>Target Complete Date & Time<br>"/"/""<br>Intervention Description<br>Extra snacks ordered on diet for<br>C Ves<br>C No |
|     | Form Browser<br>Histories<br>Documentation + Add<br>Patient Information<br>Appointments<br>Drug Chart Summary<br>Procedures and Diagnoses                                                           |                                                                                                    |                                                        |                                                                      |                                                                                                    | Evaluation Date & Time                                                                                                    |
|     |                                                                                                    |                                                                                                    |                                                        |                                                                      |                                                                                                    |                                                                                                    |

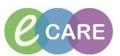

| Task Edit View Patient Record Links                                                                                                    |                                                                                                    | Discharge Dashboard 🌋 Scheduling 🚨 MPTL Maternity                                                                                                    | Whiteboard 👔 Collection Runs 🖕 🤅 Links 🖕                                                                                                    |                                                                                                    |                                                                                                    |                                                                                                    |
|----------------------------------------------------------------------------------------------------|----------------------------------------------------------------------------------------------------|----------------------------------------------------------------------------------------------------|----------------------------------------------------------------------------------------------------|----------------------------------------------------------------------------------------------------|----------------------------------------------------------------------------------------------------|----------------------------------------------------------------------------------------------------|
|                                                                                                    |                                                                                                    | Medication Administration 😜 Specimen Collection 🔒 P                                                                                                    | A Conversation - R Depart G Communicate - Medica                                                                                                    | al Record Request 🐞 Result Copy 🗓 Related Re                                                                                                    | 🗲 List 🔿 🛍 Rec                                                                                                    |                                                                                                    |
| Allergies: penicillins, Apple Juice, Bee venom                                                                                                    | PDD:                                                                                                    | Age:39 years<br>DOB:05/Jan/79<br>Resus:                                                                                                    | MRN:865563<br>NHS No:                                                                                                    | Inpatient (05/Jan/2018 09:36 - <no -="" d<br="">Clinical Staff:O'hara , Richard Jai</no>                                                                                                    | scharge date>]                                                                                                    | 同Print ぞ10                                                                                                    |
| Nurse Workflow Clinican Workflow Results Review Orders                                                                                                    | Document in Plan                                                                                                    |                                                                                                    |                                                                                                    |                                                                                                    | Reconciliation St<br>Meds History                                                                                                    | Admission ()                                                                                                    |
| Requests/Care Plans + Add B Des<br>Drug Chart E Nut                                                                                                    | icription<br>trition Care Plan, Nutrition (Initiated) 08/Jan/2018 13:4:<br>To meet nutritional and fluid requirements                                                                                                    | Last Evaluated                                                                                                    | Target                                                                                                    | Status Target Compl                                                                                                    | ete Date & Time                                                                                                    |                                                                                                    |
| Assessments/Fluid Balance                                                                                                    | Overall Risk of Malnutrition - Equal 0<br>Overall Risk of Malnutrition - Equal 0<br>Special diet ordered on diet form                                                                                                    | X 05/Jan/2018 11:40 GMT ✓ 08/Jan/2018 14:30 GMT                                                                                                    | 08/Jan/2018 13:43 GMT<br>08/Jan/2018 14:30 GMT                                                                                                    |                                                                                                    | Description<br>rdered on diet form                                                                                                    |                                                                                                    |
|                                                                                                    | Extra snacks ordered on diet form<br>Nutrition Care Plan Discussed                                                                                                    |                                                                                                    |                                                                                                    | recorded © Yes<br>O No                                                                                                    |                                                                                                    |                                                                                                    |
| Form Browser<br>Histories                                                                                                    |                                                                                                    |                                                                                                    |                                                                                                    | Evaluation Dal<br>08/01/2018                                                                                                    | e & Time                                                                                                    |                                                                                                    |
| Documentation + Add<br>Patient Information<br>Appointments                                                                                                    |                                                                                                    |                                                                                                    |                                                                                                    | Outcome No                                                                                                    | te                                                                                                    |                                                                                                    |
| Drug Chart Summary<br>Procedures and Diagnoses                                                                                                    |                                                                                                    |                                                                                                    |                                                                                                    |                                                                                                    |                                                                                                    |                                                                                                    |
| MultiMedia Manager 🔸 Add<br>Medication Supply                                                                                                    |                                                                                                    |                                                                                                    |                                                                                                    |                                                                                                    |                                                                                                    |                                                                                                    |
| Quick Orders<br>HIE Community View                                                                                                    |                                                                                                    |                                                                                                    |                                                                                                    |                                                                                                    |                                                                                                    |                                                                                                    |
|                                                                                                    |                                                                                                    |                                                                                                    |                                                                                                    |                                                                                                    |                                                                                                    |                                                                                                    |
|                                                                                                    |                                                                                                    |                                                                                                    |                                                                                                    |                                                                                                    |                                                                                                    |                                                                                                    |
|                                                                                                    |                                                                                                    |                                                                                                    |                                                                                                    |                                                                                                    |                                                                                                    |                                                                                                    |
|                                                                                                    |                                                                                                    |                                                                                                    |                                                                                                    |                                                                                                    |                                                                                                    |                                                                                                    |
|                                                                                                    |                                                                                                    |                                                                                                    |                                                                                                    |                                                                                                    |                                                                                                    |                                                                                                    |
|                                                                                                    |                                                                                                    |                                                                                                    |                                                                                                    |                                                                                                    |                                                                                                    |                                                                                                    |
|                                                                                                    |                                                                                                    |                                                                                                    |                                                                                                    |                                                                                                    |                                                                                                    |                                                                                                    |
|                                                                                                    | ed: All Outcomes                                                                                                    |                                                                                                    |                                                                                                    |                                                                                                    |                                                                                                    |                                                                                                    |
| _ snow A                                                                                                    | Additional Outcomes                                                                                                    |                                                                                                    |                                                                                                    |                                                                                                    | 80485 655096330                                                                                                    | Sign Docun                                                                                                    |
|                                                                                                    |                                                                                                    |                                                                                                    |                                                                                                    |                                                                                                    |                                                                                                    |                                                                                                    |
| Selecting a goa                                                                                                    |                                                                                                    |                                                                                                    |                                                                                                    |                                                                                                    |                                                                                                    |                                                                                                    |
| D CONTRATUY, POTATO - 865583 Opened by So<br>Task Edit View Patient Record Links<br>™ CareCompass @ Home ⊡ Message Centre                                                                                                    | stamps. Complet                                                                                                    | te the information                                                                                                    | as required and cl                                                                                                    | lick sign docun                                                                                                    |                                                                                                    |                                                                                                    |
| P XXXXWENTV POTATO = 855553 Opened by 5<br>Task Edit View Patient Record Links<br>is CareCompass & Home ⊡ Mossage Centre                                                                                                    | stamps. Complet                                                                                                    | E the information                                                                                                    | As required and cl                                                                                                    | Lick sign docun                                                                                                    | ecords ở Scheduling Appointment Book @ C<br>수 List → (말 2<br>2<br>2<br>2                                                                                                    | estions Inquiry                                                                                                    |
| XXXXXXXXXX pOTATO _BXXXI Openet by Si<br>Tak Edit View Patient Record Links<br>Concompass d Home = Hamaga Center<br>XXXXXXXXXXXXXXXXXXXXXXXXXXXXXXXXX                                                                                                    | stamps. Complet                                                                                                    | E other information                                                                                                    | As required and cl                                                                                                    | lick sign docun                                                                                                    | ccards ∰ Scheduling Appointment Book @ C<br>↓ List → Vig 20<br>Sicoharge data=)<br>mmes                                                                                                    | ollections Inquiry<br>cent - Name<br>n @Print €<br>istus                                                                                                    |
| AVENUELING OFATOL ELSSO Operated by S     Task Edit View Attenter Record Links     En Carcinopuss Attente Strategic Center     News Stack Nets — New Stack Nets Attented     Norte Workshow Concern Netsford     Norte Workflow     Cinican Netsford     Cinican Netsford     Cinican Netsford                                                                                                    | stamps. Complet                                                                                                    | te the information                                                                                                    | AS REQUIRED AND C                                                                                                    | Lick sign docun<br>cal Record Request @ Record Copy @ Related R<br>Lock RDB Colf Word 21: Bay 64<br>Lock RDB Colf Word 21: Bay 64 | xcerds ∰ Scheduling Appointment Book € C<br>← Lot → Qa Zo<br>Discharge date:)<br>med<br>∑j full scree                                                                                                    | ollections Inquiry<br>cent - Name<br>n @Print €<br>istus                                                                                                    |
| Acceleration of Alon 2000 Operand by a<br>Task Edit View Patient Record Links<br>Enconcompass Johns I House Center<br>Show Staty Nete I Nete Staty Nete I<br>Acceleration of Along I House Center<br>Acceleration of Along I House Center<br>Acceleration of Along I House Center<br>None Workflow<br>Clinica Nuclifica<br>Require North<br>Regione Nuclification<br>Regione Nuclification<br>Regione Nuclificati                                                                                                    | stamps. Complet  stamps. Complet  stamps. Complet  processes  processes  proc | te the information                                                                                                    | As required and cl                                                                                                    | Lick sign docun<br>cal Record Repust (ing Result Capy) (ing Related R<br>LockBB 641 Work (Capy) (ing Related R<br>LockBB 641 Work (Capy) (ing Related R<br>LockBB 641 Work (ing Related J<br>Linited Staffor) have , Richard J                                                                                                    | ecords @ Scheduling Appointment Book @ C                                                                                                    | ollections Inquiry  <br>cent - Name<br>n ∰ Print - €<br>Status                                                                                                    |
| Axtrashing For A to                                                                                                    | stamps. Complet stamps. Complet stamps. Complet stamps. Complet stamps. Complet stamps. Complete stamps. Complete stamps. Com | te the information                                                                                                    | As required and cl                                                                                                    | Iick sign docun<br>Ia Record Request (mg Result Copy ) Related R<br>LoceRDS CAI Work 25: Bay 64<br>LoceRDS CAI Work 25: Bay 64<br>Clinical Staff-O'hare , Richard J<br>Status<br>InterCom<br>Records Result Copy (La Com<br>Result Copy (La Com<br>Result Copy (La Com<br>Result Copy (La Com<br>Result Copy (La Com<br>Result Copy (La Com<br>Result Copy (La Com<br>Result Copy (La Com<br>Result Copy (La Com<br>Result Copy (La Copy (La Copy (La Copy (La Copy (La Copy<br>Result Copy (La Copy (La Copy (La Copy (La Copy (La Copy<br>Result Copy (La Copy (La Copy (La Copy (La Copy (La Copy (La Copy<br>Result Copy (La Copy (La                                                                                            | eccrists 🖷 Scheduling Appointment Book 🔍 C<br>(+ Uici +) (* 12<br>Companye akto)<br>mes<br>Percentilation<br>Recentilation<br>reconstitution<br>reconstitu  | ollections Inquiry<br>cent - Name<br>n @Print €<br>istus                                                                                                    |
| SAXTERNITY 2014 TO 10 2004 Opened by C<br>Task for Yeen Pattern Record Links     Yeen Pattern Record Links     Yeen Pattern     Yeen Pattern                                                                                                    | stamps. Complet  stamps. Complet stamps. Complet  stamps. Complet  stamps. Complet  stamps. Complet  stamps. | E the information                                                                                                    | as required and cl           Whiteboard         Collection Runs         Links         M           M Conversation -          Depart         Communicate -          M Media           Minutedessis         NHIS No:         MINUTEDESSIS         M Media           Image:         Regist         Regist         Regist           Virtue/2018 15:43 GMT         Wirtue/2018 15:43 GMT         Wirtue/2018 15:43 GMT                                                                                                    | Iick sign docun Iick sign docun Iiick sign docun Iiick sign docun Iiiick sign docun Iiiick sign docun Iiiick sign docun Iiiick sign docun Iiiick sign docun Iiiiick sign docun Iiiiick sign docun Iiiiick sign docun Iiiiick sign docun Iiiiick sign docun Iiii                                                                                                    | ecords 🖶 Scheduling Appointment Book 🔍 🗘<br>white Book ange dates )<br>med<br>Okala per dates )<br>med<br>Schult scheduling Appointment Book<br>Schult scheduling Appointment Book<br>Schult scheduling Appointment Schult scheduling<br>Schult scheduling Appointment Schult scheduling<br>Schult scheduling Appointment Schult scheduling<br>Schult scheduling Appointment Schult scheduling<br>Schult scheduling Appointment Schult scheduling<br>Schult scheduling<br>Schult sc                                                                                         | ollections Inquiry<br>cent - Name<br>n @Print €<br>istus                                                                                                    |
| CONTRACTORY DOTATO     CONCLOSURED SUB- Task Left View Pattern Record Lings     Concomes Data     Concern Network     Concern Network                                                                                                    | stamps. Complet  stamps. Complet  stamps | E oncharge Dashboard (E Schedding) 20 MPTL Matemuty<br>Dashboard (E Schedding) 20 MPTL Matemuty<br>Medication Administration (L) Specimen Cellectin (L)<br>Age:39 years<br>Dob/SS/Jaw/7)<br>Resuz:<br>List Evaluated<br>3 GMT<br>× Stylan208 11:40 GM | as required and cl           Whiteboard         Collection Runs         Links         M           M Conversation -          Depart         Communicate -          M Media           Minutedessis         NHIS No:         MINUTEDESSIS         M Media           Image:         Regist         Regist         Regist           Virtue/2018 15:43 GMT         Wirtue/2018 15:43 GMT         Wirtue/2018 15:43 GMT                                                                                                    | Iick sign docun<br>Ia Record Request (mg Result Copy ) Related R<br>LoceRDS CAI Work 25: Bay 64<br>LoceRDS CAI Work 25: Bay 64<br>Clinical Staff-O'hare , Richard J<br>Status<br>InterCom<br>Records Result Copy (La Com<br>Result Copy (La Com<br>Result Copy (La Com<br>Result Copy (La Com<br>Result Copy (La Com<br>Result Copy (La Com<br>Result Copy (La Com<br>Result Copy (La Com<br>Result Copy (La Com<br>Result Copy (La Copy (La Copy (La Copy (La Copy (La Copy<br>Result Copy (La Copy (La Copy (La Copy (La Copy (La Copy<br>Result Copy (La Copy (La Copy (La Copy (La Copy (La Copy (La Copy<br>Result Copy (La Copy (La                                                                                            | ecords 🖶 Scheduling Appointment Book 🔍 🗘<br>(a) Charge dates)<br>mes<br>Charge dates)<br>mes<br>Charge dates)<br>Message dates)<br>Messag | ollections Inquiry<br>cent - Name<br>n @Print €<br>istus                                                                                                    |
| Control HTM (201410 - 8000 Quenel to le<br>Tata Edit Vere Patient Record Line Case<br>Case Constant Case Case<br>Case Constant Case Case<br>Case Case Case Case Case<br>Case Case Case Case Case<br>Case Case Case Case<br>Case Case Case Case<br>Case Case Case Case<br>Case Case Case Case<br>Case Case Case Case<br>Case Case Case Case<br>Case Case Case Case<br>Case Case Case Case<br>Case Case Case Case<br>Case Case Case<br>Case Case Case<br>Case Case Case<br>Case Case Case<br>Case Case<br>Case Case Case<br>Case Case Case<br>Case Case Case<br>Case Case<br>Case Case<br>Case Case Case Case<br>Case Ca                                                                                                    | stamps. Complet  stamps. Complet  stamps | E the information                                                                                                    | as required and cl           Whiteboard         Collection Runs         Links         M           M Conversation -          Depart         Communicate -          M Media           Minutedessis         NHIS No:         MINUTEDESSIS         M Media           Image:         Regist         Regist         Regist           Virtue/2018 15:43 GMT         Wirtue/2018 15:43 GMT         Wirtue/2018 15:43 GMT                                                                                                    | Ilick sign docun                                                                                                    | ecords @ Scheduling Appointment Book @ C                                                                                                    | ollections Inquiry<br>cent - Name<br>n @ Print - Status                                                                                                    |
| Control March 2010 Concerned for distance of the second Larks      Concerned and the second Larks      Concerned and the second Larks      Concerned and the second Larks      Concerned and the second Larks      Concerned and the second Larks      Concerned and the second Larks      Concerned and the second Larks      Concerned the second Larks      Concerned the second Larks                                                                                                    | stamps. Complet  stamps. Complet  stamps | E the information                                                                                                    | as required and cl           Whiteboard         Collection Runs         Links         M           M Conversation -          Depart         Communicate -          M Media           Minutedessis         NHS No:         Minutedessis         M Media           Model         Conversation -          Conversation -          Conversa | Ilick sign docun                                                                                                    | ecords @ Scheduling Appointment Book @ C                                                                                                    | ollections Inquiry<br>cent - Name<br>n @ Print - Status                                                                                                    |
| DOCTIVENTLY (2014/0 - 80000 Gymeel to de<br>Tark Edit View Patient Record Landes<br>Elife Card-Compage Home - Streage Home<br>Merson - Streage Home - Streage Home<br>Doctore (1996) - Streage Home - Streage Home<br>Doctore (1996) - Streage Home - Streage Home<br>Doctore (1996) - Streage Home - Streage Home<br>Moreau<br>Moreau<br>Morea                                                                                                    | stamps. Complet  stamps. Complet  stamps | E the information                                                                                                    | as required and cl           Whiteboard         Collection Runs         Links         M           M Conversation -          Depart         Communicate -          M Media           Minutedessis         NHS No:         Minutedessis         M Media           Model         Conversation -          Conversation -          Conversa | Ilick sign docun                                                                                                    | ecrets (*) Scheduling Appointment Book (*)<br>(*) Litz (*) (*)<br>International Control (*)<br>International Control (*)<br>International                                                                                                    | ollections Inquiry<br>cent • Name<br>n                                                                                                    |
| Constants Activation activation of the second large second second s                                                                                                    | stamps. Complet  stamps. Complet  stamps | E the information                                                                                                    | as required and cl           Whiteboard         Collection Runs         Links         M           M Conversation -          Depart         Communicate -          M Media           Minutedessis         NHS No:         Minutedessis         M Media           Model         Conversation -          Conversation -          Conversa | IICK sign docun IICK sign docun IICK Sign docun IICK Sign docu                                                                                                    | ecrets (*) Scheduling Appointment Book (*)<br>(*) Litz (*) (*)<br>International Control (*)<br>International Control (*)<br>International                                                                                                    | ollections Inquiry<br>cent • Name<br>n                                                                                                    |
| Contributivy ACTATO _ BOXAL Opened by Set<br>Tark Info (Wee Patient Record Lange Set<br>Conternose) Set Mone _ Meddade Lange Set<br>Conternose (Menne Set Meddade Set<br>Conternose) Set Mone (Meddade Set<br>Conternose) Set Mone (Meddade Set Meddade Set<br>Conternose) Set Mone (Meddade Set Meddade Set Meddade Se                                                                                                    | stamps. Complet  stamps. Complet  stamps | E the information                                                                                                    | as required and cl           Whiteboard         Collection Runs         Links         M           M Conversation -          Depart         Communicate -          M Media           Minutedessis         NHS No:         Minutedessis         M Media           Model         Conversation -          Conversation -          Conversa | IICK sign docun IICK sign docun IICK Sign docun IICK Sign docu                                                                                                    | ecrets (*) Scheduling Appointment Book (*)<br>(*) Litz (*) (*)<br>International Control (*)<br>International Control (*)<br>International                                                                                                    | ollections Inquiry<br>cent • Name<br>n                                                                                                    |
| Doctivisiti do la lo doci que el la de<br>Tata fat Ves Patient Record Lindos<br>Ing CartCongos do la doci do la doci<br>Statute do la doci do la doci do la doci<br>Doctivitati y Potato<br>Doctivitati y Potato<br>Doctivitati y Potato<br>Doctivitati y Potato<br>Mereiro<br>Mereiro<br>Regioni Care Pairo<br>Claina Nacis<br>Altergios<br>Claina Nacis<br>Altergios<br>Claina Nacis<br>Altergios<br>Fom Brover<br>Filonois<br>Documentation<br>Patienti aformation<br>Reportmatis                                                                                                    | stamps. Complet  stamps. Complet  stamps | E the information                                                                                                    | as required and cl           Whiteboard         Collection Runs         Links         M           M Conversation -          Depart         Communicate -          M Media           Minutedessis         NHS No:         Minutedessis         M Media           Model         Conversation -          Conversation -          Conversa | IICK sign docun IICK sign docun IICK Sign docun IICK Sign docu                                                                                                    | ecrets (*) Scheduling Appointment Book (*)<br>(*) Litz (*) (*)<br>International Control (*)<br>International Control (*)<br>International                                                                                                    | ellections Inquiry<br>cent • Name<br>n                                                                                                    |
| Description of the second second                                                                                                    | stamps. Complet  stamps. Complet  stamps | E the information                                                                                                    | as required and cl           Whiteboard         Collection Runs         Links         M           M Conversation -          Depart         Communicate -          M Media           Minutedessis         NHS No:         Minutedessis         M Media           Model         Conversation -          Conversation -          Conversa | IICK sign docun IICK sign docun IICK Sign docun IICK Sign docu                                                                                                    | ecrets (*) Scheduling Appointment Book (*)<br>(*) Litz (*) (*)<br>International Control (*)<br>International Control (*)<br>International                                                                                                    | ollections Inquiry<br>cent • Name<br>n                                                                                                    |
| ACCTIVENTY, ICOLATO BOOKD Opened to de     Tark Lin     Alexyner Tyffud Balance     Clance, Markes     Markes     Ma                                                                                                    | stamps. Complet  stamps. Complet  stamps | E the information                                                                                                    | as required and cl           Whiteboard         Collection Runs         Links         M           M Conversation -          Depart         Communicate -          M Media           Minutedessis         NHS No:         Minutedessis         M Media           Model         Conversation -          Conversation -          Conversa | IICK sign docun IICK sign docun IICK Sign docun IICK Sign docu                                                                                                    | ecrets (*) Scheduling Appointment Book (*)<br>(*) Litz (*) (*)<br>International Control (*)<br>International Control (*)<br>International                                                                                                    | allections Inquiry<br>cent • Name<br>n @ Print <                                                                                                    |
| Dochvishi 201410 - 8000 Queue la se     Tak Lit     Autorgen     Cheire     Autorgen     Cheire     Autorgen     Cheire     Autorgen     Cheire     Autorgen     Cheire     Autorgen     Cheire     Autorgen     Autorgen     Cheire     Autorgen     Autorgen     A                                                                                                    | stamps. Complet  stamps. Complet  stamps | E the information                                                                                                    | as required and cl           Whiteboard         Collection Runs         Links         M           M Conversation -          Depart         Communicate -          M Media           Minutedessis         NHS No:         Minutedessis         M Media           Model         Conversation -          Conversation -          Conversa | IICK sign docun IICK sign docun IICK Sign docun IICK Sign docu                                                                                                    | ecrets (*) Scheduling Appointment Book (*)<br>(*) Litz (*) (*)<br>International Control (*)<br>International Control (*)<br>International                                                                                                    | ollections Inquiry<br>cent - Name<br>n @ Print - Status                                                                                                    |
| Dochvishi 201410 - 8000 Queue la se     Tak Lit     Autorgen     Cheire     Autorgen     Cheire     Autorgen     Cheire     Autorgen     Cheire     Autorgen     Cheire     Autorgen     Cheire     Autorgen     Autorgen     Cheire     Autorgen     Autorgen     A                                                                                                    | stamps. Complet  stamps. Complet  stamps | E the information                                                                                                    | as required and cl           Whiteboard         Collection Runs         Links         M           M Conversation -          Depart         Communicate -          M Media           Minutedessis         NHS No:         Minutedessis         M Media           Model         Conversation -          Conversation -          Conversa | IICK sign docun IICK sign docun IICK Sign docun IICK Sign docu                                                                                                    | ecrets (*) Scheduling Appointment Book (*)<br>(*) Litz (*) (*)<br>International Control (*)<br>International Control (*)<br>International                                                                                                    | ollections Inquiry<br>cent - Name<br>n @ Print - Status                                                                                                    |
| Societati del Ven Paine Record Links     Tak ict     Altergine Antonio     Claine     Altergine     Altergine                                                                                                    | stamps. Complet  stamps. Complet  stamps | E the information                                                                                                    | as required and cl           Whiteboard         Collection Runs         Links         M           M Conversation -          Depart         Communicate -          M Media           Minutedessis         NHS No:         Minutedessis         M Media           Model         Conversation -          Conversation -          Conversa | IICK sign docun IICK sign docun IICK Sign docun IICK Sign docu                                                                                                    | ecrets (*) Scheduling Appointment Book (*)<br>(*) Litz (*) (*)<br>International Control (*)<br>International Control (*)<br>International                                                                                                    | ollections Inquiry<br>cent - Name<br>n @ Print - Status                                                                                                    |
| Societati del Ven Paine Record Links     Tak ict     Altergine Antonio     Claine     Altergine     Altergine                                                                                                    | stamps. Complet  stamps. Complet  stamps | E the information                                                                                                    | as required and cl           Whiteboard         Collection Runs         Links         M           M Conversation -          Depart         Communicate -          M Media           Minutedessis         NHS No:         Minutedessis         M Media           Model         Conversation -          Conversation -          Conversa | IICK sign docun IICK sign docun IICK Sign docun IICK Sign docu                                                                                                    | ecrets (*) Scheduling Appointment Book (*)<br>(*) Litz (*) (*)<br>International Control (*)<br>International Control (*)<br>International                                                                                                    | ollections Inquiry<br>cent - Name<br>n @ Print - Status                                                                                                    |
| Controlletty (201410 – Robbit Gymerel by Set<br>Tark List (Set Were Patient Record Links<br>Concernegation (Set Merel 2) Merel (Set Set Were)<br>Society Merel 2) Merel (Set Set Were)<br>Merel (Set Merel 2) Merel (Set Set Were)<br>Merel (Set Merel 2) Merel (Set Set Were)<br>Merel (Set Merel 2) Merel (Set Set Were)<br>Merel (Set Merel 2) Merel (Set Set Were)<br>Merel (Set Merel 2) Merel (Set Set Were)<br>Merel (Set Merel 2) Merel (Set Set Were)<br>Merel (Set Merel 2) Merel (Set Set Were)<br>Merel (Set Merel 2) Merel (Set Set Were)<br>Merel (Set Merel 2) Merel (Set Set Were)<br>Merel (Set Merel 2) Merel (Set Set Were)<br>Merel (Set Set Merel 2) Merel (Set Set Were)<br>Merel (Set Set Merel 2) Merel (Set Set Were)<br>Merel (Set Set Merel 2) Merel (Set Set Were)<br>Merel (Set Set Merel 2) Merel (Set Set Were)<br>Merel (Set Set Merel 2) Merel (Set Set Were)<br>Merel (Set Set Merel 2) Merel (Set Set Were)<br>Merel (Set Set Merel 2) Merel (Set Set Were)<br>Merel (Set Set Set Were)<br>Merel (Set Set Set Set Were)<br>Merel (Set Set Set Were)<br>Merel (Set Set Set Were)<br>Merel (Set Set Set Were)<br>Merel (Set Set Set Set Set Set Set Set Set Set                                                                                                    | stamps. Complet  stamps. Complet  stamps | E the information                                                                                                    | as required and cl           Whiteboard         Collection Runs         Links         M           M Conversation -          Depart         Communicate -          M Media           Minutedessis         NHS No:         Minutedessis         M Media           Model         Conversation -          Conversation -          Conversa | IICK sign docun IICK sign docun IICK Sign docun IICK Sign docu                                                                                                    | ecrets (*) Scheduling Appointment Book (*)<br>(*) Litz (*) (*)<br>International Control (*)<br>International Control (*)<br>International                                                                                                    | ollections Inquiry<br>cent - Name<br>n @ Print - Status                                                                                                    |
| CONTRACTOR SUPPORT     Section 2014/01 - BASIA Connect to a     Task Edit View Patient Record Lines     Section 2014 - Section 2014     Section 2014 - Section 2014     Section 2014 - Section 2014     Section 2014 - Section 2014     Section 2014     Section                                                                                                    | stamps. Complet  stamps. Complet  stamps | E the information                                                                                                    | as required and cl           Whiteboard         Collection Runs         Links         M           M Conversation -          Depart         Communicate -          M Media           Minutedessis         NHS No:         Minutedessis         M Media           Model         Conversation -          Conversation -          Conversa | IICK sign docun IICK sign docun IICK Sign docun IICK Sign docu                                                                                                    | ecrets (*) Scheduling Appointment Book (*)<br>(*) Litz (*) (*)<br>International Control (*)<br>International Control (*)<br>International                                                                                                    | ollections Inquiry<br>cent - Name<br>n @Print €<br>istus                                                                                                    |
| CONTRACTOR SUPPORT     Section 2014/01 - BASIA Connect to a     Task Edit View Patient Record Lines     Section 2014 - Section 2014     Section 2014 - Section 2014     Section 2014 - Section 2014     Section 2014 - Section 2014     Section 2014     Section                                                                                                    | stamps. Complet  stamps. Complet  stamps | E the information                                                                                                    | as required and cl           Whiteboard         Collection Runs         Links         M           M Conversation -          Depart         Communicate -          M Media           Minutedessis         NHS No:         Minutedessis         M Media           Model         Conversation -          Conversation -          Conversa | IICK sign docun IICK sign docun IICK Sign docun IICK Sign docu                                                                                                    | ecrets (*) Scheduling Appointment Book (*)<br>(*) Litz (*) (*)<br>International Control (*)<br>International Control (*)<br>International                                                                                                    | n @Print ₹                                                                                                    |
| Local Self Mile PolAtic BSSE Operating in the second laboration of the second laboration of                                                                                                    | stamps. Complet                                                                                                    | E the information                                                                                                    | as required and cl           Whiteboard         Collection Runs         Links         M           M Conversation -          Depart         Communicate -          M Media           Minutedessis         NHS No:         Minutedessis         M Media           Model         Conversation -          Conversation -          Conversa | IICK sign docun IICK sign docun IICK Sign docun IICK Sign docu                                                                                                    | ecrets (*) Scheduling Appointment Book (*)<br>(*) Litz (*) (*)<br>International Control (*)<br>International Control (*)<br>International                                                                                                    | n @Print ₹                                                                                                    |
| Construction Bergarian     Construction     Construction     Construc                                                                                                    | stamps. Complet                                                                                                    | E the information                                                                                                    | as required and cl           Whiteboard         Collection Runs         Links         M           M Conversation -          Depart         Communicate -          M Media           Minutedessis         NHS No:         Minutedessis         M Media           Model         Conversation -          Conversation -          Conversa | IICK sign docun IICK sign docun IICK Sign docun IICK Sign docu                                                                                                    | ecrets (*) Scheduling Appointment Book (*)<br>(*) Litz (*) (*)<br>International Control (*)<br>International Control (*)<br>International                                                                                                    | Stections Inquity ()  Cort  Cort  C |
| Cancerness Here Patient Recerd Links<br>Cancerness Here Patient Recerd Links<br>Cancerness Here I Message Cancer<br>New Social Notes Wesser Social Social Networks<br>Cancerness Cancerness Cancerness<br>Concerness Cancerness Cancerness<br>New Social Notes<br>Here Social Notes<br>Here Social Netes<br>Here Social Netes<br>Here Soci | stamps. Complet                                                                                                    | E the information                                                                                                    | as required and cl           Whiteboard         Collection Runs         Links         M           M Conversation -          Depart         Communicate -          M Media           Minutedessis         NHS No:         Minutedessis         M Media           Model         Conversation -          Conversation -          Conversa | IICK sign docun IICK sign docun IICK Sign docun IICK Sign docu                                                                                                    | ecrets (*) Scheduling Appointment Book (*)<br>(*) Litz (*) (*)<br>International Control (*)<br>International Control (*)<br>International                                                                                                    | ollections Inquiry<br>cent • Name                                                                                                    |

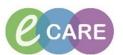

|                                                                                                    |                                                                                                    | 's Worklist 📲 Discharge Dash                                                                                                    |                                                                                                    | rnity Whiteboard 🧯 Collection Runs 🔓 🗄 Links 🔓                                                                                                    | rd Request 🙀 Result Copy 🗓 Related Records                                                                               |                                                                                                    |                                                                             |
|----------------------------------------------------------------------------------------------------|----------------------------------------------------------------------------------------------------|----------------------------------------------------------------------------------------------------|----------------------------------------------------------------------------------------------------|----------------------------------------------------------------------------------------------------|----------------------------------------------------------------------------------------------------|----------------------------------------------------------------------------------------------------|-----------------------------------------------------------------------------|
| XXXTWENTY, POTATO<br>XXXTWENTY, POTATO<br>Allergies: penicilins, Apple Juice, Bee venom<br>Menu                                                                                                    | PDD:                                                                                                    | Ag<br>DO<br>Res                                                                                                    | e:39 years<br>18:05/Jan/79<br>sus:                                                                                                    | Sex:Male<br>MRN:865563<br>NHS No:                                                                                                    | Loc:RD8-GH Ward 21; Bay 04; 02<br>Inpatient (05/Jan/2018 09:36 - «No - Discharg<br>Clinical Staff:O'hara , Richard James |                                                                                                    | Recent • Na                                                                 |
| Clinican Workflow                                                                                                    | 4 R. 10                                                                                                    |                                                                                                    |                                                                                                    | (no time frame defined)                                                                                                    |                                                                                                    |                                                                                                    |                                                                             |
|                                                                                                    | Nurse Collect/Supply Referrals                                                                                                    | Outpatient                                                                                                    |                                                                                                    | (no time traine defined)                                                                                                    |                                                                                                    |                                                                                                    |                                                                             |
| Task List                                                                                                    | al completed<br>Scheduled Date and Time Task Status                                                                                                    |                                                                                                    |                                                                                                    | Order Details                                                                                                    | Charted By                                                                                                    |                                                                                                    |                                                                             |
| 10 <sup>1</sup>                                                                                                    | 05/Jan/2018 11:31 GMT Overdue<br>05/Jan/2018 14:03 GMT Overdue<br>05/Jan/2018 22:00 GMT Overdue                                                                                                    | Sepsis screening<br>Sepsis screening<br>Environmental Safety                                                                                                    |                                                                                                    | Requested Start Date/Time 05/Jan/18 22:00:00 GMT                                                                                                    |                                                                                                    |                                                                                                    |                                                                             |
| Clinical Notes                                                                                                    | 06/Jan/2018 10:00 GMT Overdue                                                                                                    | Environmental Safety                                                                                                    |                                                                                                    | Ordered automatically on admission.<br>Requested Start Date/Time 06/Jan/18 10:00:00 GMT<br>Ordered automatically on admission.                                                                                                    |                                                                                                    |                                                                                                    |                                                                             |
| Problems and Diagnoses                                                                                                    | 06/Jan/2018 22:00 GMT Overdue                                                                                                    | Environmental Safety                                                                                                    |                                                                                                    | Requested Start Date/Time 06/Jan/18 22:00:00 GMT<br>Ordered automatically on admission.                                                                                                    |                                                                                                    |                                                                                                    |                                                                             |
| Histories                                                                                                    | 07/Jan/2018 10:00 GMT Overdue<br>07/Jan/2018 22:00 GMT Overdue                                                                                                    | Environmental Safety<br>Environmental Safety                                                                                                    |                                                                                                    | Requested Start Date/Time 07/Jan/18 10:00:00 GMT<br>Ordered automatically on admission.<br>Requested Start Date/Time 07/Jan/18 22:00:00 GMT                                                                                                    |                                                                                                    |                                                                                                    |                                                                             |
|                                                                                                    | 08/Jan/2018 10:07 GMT Overdue<br>08/Jan/2018 14:00 GMT Overdue                                                                                                    | Sepsis screening<br>Food Chart                                                                                                    |                                                                                                    | Ordered automatically on admission.<br>Requested Start Date/Time 08/Jan/18 14:00:00 GMT, Nutrition Care F                                                                                                    | Zan                                                                                                    |                                                                                                    |                                                                             |
| Appointments                                                                                                    | 08/Jan/2018 10:00 GMT Pending                                                                                                    | Environmental Safety                                                                                                    |                                                                                                    | Requested Start Date/Time 08/Jan/18 10:00:00 GMT<br>Ordered automatically on admission.                                                                                                    |                                                                                                    |                                                                                                    |                                                                             |
| Procedurer and Disonorer                                                                                                    | 08/Jan/2018 22:00 GMT Pending<br>08/Jan/2018 22:00 GMT Pending                                                                                                    | Environmental Safety<br>Food Chart                                                                                                    |                                                                                                    | Requested Start Date/Time 08/Jan/18 22:00:00 GMT<br>Ordered automatically on admission.<br>Requested Start Date/Time 08/Jan/18 22:00:00 GMT, Nutrition Care F                                                                                                    | Plan                                                                                                    |                                                                                                    |                                                                             |
|                                                                                                    |                                                                                                    |                                                                                                    |                                                                                                    |                                                                                                    |                                                                                                    |                                                                                                    |                                                                             |
| list a<br>P XXXTWENTY, POTATO - 865563 Open                                                                                                    | and you sho                                                                                                    | uld see a                                                                                                    |                                                                                                    | e them by double click<br>next to the task. This                                                                                                    |                                                                                                    | npleted ret                                                                                                    |                                                                             |
| list a<br>vxxtWENTY, POTATO - RESSA Open Task Edit View Patient Record<br>StareCompass A Home Im Message                                                                                                    | ed by Six, NurseERSSCRCPIS<br>Links Notifications Task List<br>: Centre & Patient List White                                                                                                    | t Options Help<br>eboard S Doctor's Work                                                                                                    | a green tick                                                                                                    | scheduling 22 MPTL Maternity Whiteboard Collection                                                                                                    | will affirm its c                                                                                                    | npleted reti<br>ompletion:                                                                                                    | urn to                                                                      |
| list a<br>P xxtWeNTY, POTATO - 85550 Open<br>Task Edit View Patient Record<br>IIII CareCompass A Home La Messag<br>Pres Stecky Nate → View Sticky Nate<br>XXtWENTY, POTATO                                                                                                    | ed by Six, NurseERSSCRCPIS<br>Links Notifications Task List<br>: Centre & Patient List White                                                                                                    | t Options Help<br>eboard S Doctor's Work                                                                                                    | in green tick                                                                                                    | Scheduling AMPIL Maternity Whiteboard Collection<br>Scheduling AMPIL Maternity Whiteboard Collection<br>Scheduling AMPIL Maternity Whiteboard Collection                                                                                                    | will affirm its c                                                                                                    | npleted reta<br>ompletion:<br>rd Request <b>iss</b> Result Copy 2                                                                                                    | urn to                                                                      |
| List a                                                                                                    | and you sho<br>ed by Sie, NurseEASSCRCE/IS<br>Links Notifications Task List<br>contre 축 Patient List 能 White<br>: 문Tear Oft 權Suspend 細단<br>enom                                                                                                    | t Options Help<br>eboard S Doctor's Work                                                                                                    | ist III: Discharge Dashboard III<br>Hoc IIIIIMedication Administrat<br>Age:39 yea<br>DOB:05/Jai                                                                                                    | next to the task. This<br>Scheduling & MPTL Maternity Whiteboard Collection<br>in K-Specimen Collection & PM Conversation - & Depa<br>rs<br>                                                                                                    | Will affirm its c                                                                                                    | npleted rete<br>ompletion:<br>rd Request tig Result Copy<br>Loc:RDB-6H Ward 22:<br>Departer (B/Jan/2018 66:                                                                    | Curn to<br>], Related Recco<br>Bay 04; 02<br>:36 - ≤No - Dis                |
| List a                                                                                                    | and you sho<br>and y Six NurreERSSCRCPIS<br>Links Notifications Task List<br>Centre & Patient List (% White<br>© @ Tear Off #Suspend #EP                                                                                                    | t Options Help<br>eboard S Doctor's Work                                                                                                    | ist 😰 Discharge Dashboard 🕷<br>Hoc 🎟 Medication Administrat<br>Age:39 yea                                                                                                    | Scheduling AMPTL Maternity Whiteboard Collection<br>Scheduling MMPTL Maternity Whiteboard Collection<br>Scheduling MMPTL Maternity Whiteboard Collection<br>Scheduling Collection                                                                                                    | Will affirm its c                                                                                                    | npleted retr<br>ompletion:<br>rd Request & Result Copy &<br>Loc.RD5-6H Ward 21:                                                                                                | Curn to<br>], Related Recc<br>Bay 04: 02<br>-36 - ≤N0 - Dis                 |
| List a                                                                                                    | and you sho<br>ely Si, NoreERSCROPS<br>Links Notifications Task List<br>Contre ∲ Patient List ∭White<br>is ∰Tar Off ∰Suppend ∯EP<br>enom PDD:                                                                                                    | t Options Help<br>eboard S Doctor's Work                                                                                                    | ist III: Discharge Dashboard III<br>Hoc IIIIIMedication Administrat<br>Age:39 yea<br>DOB:05/Jai                                                                                                    | next to the task. This<br>Scheduling & MPTL Maternity Whiteboard Collection<br>in K-Specimen Collection & PM Conversation - & Depa<br>rs<br>                                                                                                    | Will affirm its c                                                                                                    | npleted rete<br>ompletion:<br>rd Request tig Result Copy<br>Loc:RDB-6H Ward 22:<br>Departer (B/Jan/2018 66:                                                                    | Curn to<br>], Related Recc<br>Bay 04: 02<br>-36 - ≤N0 - Dis                 |
| List a                                                                                                    | end you sho<br>ely Six NameERSCRCPS<br>Links Netifications Task List<br>Contre ∲ Patient List White<br>enom<br>PDD:<br>PDD:                                                                                                    | uld see a                                                                                                    | A green tick                                                                                                    | next to the task. This<br>Scheduling & MPTL Maternity Whiteboard Collection<br>in K-Specimen Collection & PM Conversation - & Depa<br>rs<br>                                                                                                    | Will affirm its c                                                                                                    | npleted rete<br>ompletion:<br>rd Request tig Result Copy<br>Loc:RDB-6H Ward 22:<br>Departer (B/Jan/2018 66:                                                                    | Curn to<br>, Related Rec<br>Bay 04; 02<br>-35 - <no di<="" td="" ⊃=""></no> |
| List a                                                                                                    | end you sho<br>ely Si, NarvERSSCRCPS<br>Links Notifications Task List<br>Centre ∲ Paient List White<br>is ∰Tear Off ∰Suspend ∯Ea<br>enom<br>PDD:<br>> ↑ ▲ Task List                                                                                                    | uld see a                                                                                                    | A green tick                                                                                                    | next to the task. This<br>Scheduling & MPTL Maternity Whiteboard Collection<br>in K-Specimen Collection & PM Conversation - & Depa<br>rs<br>                                                                                                    | Will affirm its c                                                                                                    | npleted rete<br>ompletion:<br>rd Request tig Result Copy<br>Loc:RDB-6H Ward 22:<br>Departer (B/Jan/2018 66:                                                                    | Curn to<br>], Related Recco<br>Bay 04; 02<br>:36 - ≤No - Dis                |
| List a                                                                                                    | end you sho<br>el ty Say Numet ISSCRCPS<br>Links Notifications Task List<br>is Tark Off #Support # Di<br>enom PDD:<br>PDD:<br>PDD:<br>Patient Care Nurse Collect/Say<br>Patient Care Nurse Collect/Say<br>Faither Care Nurse Collect/Say                                                                                                    | uld see a t Options Help beard to Doctors Work at Calculator MAd uply Referrals Outpat Time Task Status Task                                                                                                    | in green tick                                                                                                    | next to the task. This<br>Scheduling & MPTL Maternity Whiteboard Collection<br>in K-Specimen Collection & PM Conversation - & Depa<br>rs<br>                                                                                                    | Will affirm its c                                                                                                    | npleted rete<br>ompletion:<br>rd Request tig Result Copy<br>Loc:RDB-6H Ward 22:<br>Departer (B/Jan/2018 66:                                                                    | Curn to<br>], Related Recc<br>Bay 04: 02<br>-36 - ≤N0 - Dis                 |
| Isst a<br>Control of the second of the second                                                                                                    | end you sho<br>et by so: Numeri ISSCRCPS<br>Links Notifications Tark List<br>ic Centre & Patient List White<br>is Tark Patient List<br>PDD:<br>PDD:                                                                                                    | uld see a t Options Help t Options Help tebeard \$\$ Doctors Work at Calculator \$\$ Ad the option of the option tebeard tebeard t                                                                                                    | in green tick                                                                                                    | next to the task. This<br>Scheduling & MPTL Maternity Whiteboard Collection<br>in #_Specimen Collection & PM Conversation - & Department<br>//79 Security Security | will affirm its c                                                                                                    | npleted rete<br>ompletion:<br>rd Requet Result Copy C<br>Loc.RD8.GH Ward 21:<br>Impatient (50/Jan/2018 0%<br>Clinical Staff-O'hara ,                                           | Curn to<br>], Related Recc<br>Bay 04: 02<br>-36 - ≤N0 - Dis                 |
| List a<br>Control of the second<br>Control of the second<br>Control of the                                                                                                    | end you sho<br>et by so, Numeri ISSCRCPS<br>Links Notifications Task List<br>is Theorem PDD:<br>PDD:<br>PDD:                                                                                                    | eld see a                                                                                                    | a green tick                                                                                                    | next to the task. This Scheduling AMPIL Maternity Whiteboard Collection Scheduling MPIL Maternity Whiteboard Collection Scheduling AMPIL Maternity Whiteboard Collection Scheduling AMPIL Maternity Whiteboard Collection Scheduling AMPIL Maternity Whiteboard Collection Scheduling Ampile Maternity Whiteboard Collection (no time Order Details Requests data Data/Tite Ordered Start Data/Tite Ordered Start Data/Tite Or       | will affirm its c                                                                                                    | npleted rete<br>ompletion:<br>rd Requet Result Copy C<br>Loc.RD8.GH Ward 21:<br>Impatient (50/Jan/2018 0%<br>Clinical Staff-O'hara ,                                           | Curn to<br>], Related Recc<br>Bay 04: 02<br>-36 - ≤N0 - Dis                 |
| List a                                                                                                    | and you sho<br>and you sho<br>and you sho<br>and you sho<br>and you sho<br>and you sho<br>and you<br>and you<br>and y | UID SEE A                                                                                                    | A green tick                                                                                                    | next to the task. This Scheduling AMPIL Maternity Whiteboard Collection Scheduling MPIL Maternity Whiteboard Collection Scheduling AMPIL Maternity Whiteboard Collection Scheduling AMPI       | will affirm its c                                                                                                    | npleted rete<br>ompletion:<br>rd Requet Result Copy C<br>Loc.RD8.GH Ward 21:<br>Impatient (52/Jan/2018 0%<br>Clinical Staff-O'hara ,                                           | Curn to<br>, Related Rec<br>Bay 04; 02<br>-35 - <no di<="" td="" ⊃=""></no> |
| List a<br>Control of the second<br>Control of the second<br>Control of the                                                                                                    | el by Sa, Norse (USC CICC)<br>Links Notifications Task List<br>Contre 호 Patient List White<br>에너머 PDD:<br>이어 Task List<br>사 관 관 은 제 문 제<br>Patient Care Nurse Collect/Sup<br>Task retrieved completed<br>이어 Nor2015 11430<br>이어 Nor2015 11430<br>이어 Nor2015 11430                                                                                                    | e Options Help<br>E Options Help<br>E Options<br>E Options<br>E Options | In green tick                                                                                                    | next to the task. This Scheduling MPTL Maternity Whiteboard Collection Scheduling MPTL Maternity Whiteboard Collection Schedul       | will affirm its c                                                                                                    | npleted rete<br>ompletion:<br>rd Requet Result Copy C<br>Loc.RD8.GH Ward 21:<br>Impatient (52/Jan/2018 0%<br>Clinical Staff-O'hara ,                                           | Curn to<br>], Related Recc<br>Bay 04: 02<br>-36 - ≤N0 - Dis                 |
| List a<br>Concentry portato - 86564 open<br>Task Edit Vew Patient Record<br>CaraCompass A Home La Message<br>Press Bioton Nate > Vew Sick Mar<br>Nate: Very Portato<br>Nate: Very Portato<br>Nate: Very                                                                                              | el by Sa, Narvel ISS CROFE<br>Links Natifications Task List<br>Contre 실 주말 East List White<br>에어 PDD:<br>이어 Task List<br>이어 Task List<br>이어 Task List<br>이어 Task Collect/Sup<br>Task critical completed<br>이어 Inn 2015 1143<br>이어 Inn 2015 1143<br>이어 Inn 2015 1143<br>이어 Inn 2015 1143<br>이어 Inn 2015 1143<br>이어 Inn 2015 1143                                                                                                    | LIC SSEE A<br>Coptions Help<br>E Options Help<br>Eboard % Doctor's Work<br>at Calculator % All<br>Calculator % All<br>Calculator % A                                                                                         | is creating<br>is screating<br>is screating<br>commental Safety<br>commental Safety                                                                                                    | next to the task. This                                                                                                    | will affirm its c                                                                                                    | npleted rete<br>ompletion:<br>rd Requet Result Copy C<br>Loc.RD8.GH Ward 21:<br>Impatient (52/Jan/2018 0%<br>Clinical Staff-O'hara ,                                           | Curn to<br>], Related Recc<br>Bay 04: 02<br>-36 - ≤N0 - Dis                 |
| List a<br>Concentration & Add<br>Chical Nords<br>Chical Nords<br>C |                                                                                                    | el Options Help<br>eboard % Doctor's Work<br>at @ Calculator % Ad<br>at @ Calculator % Ad<br>at                                                                                                    | Is green tick Is Discharge Dashboard Is Control and Is Control an  | next to the task. This Scheduling AMPTL Maternity Whiteboard Collection Scheduling MMPTL Maternity Whiteboard Collection In Scheduling MMPTL Maternity Whiteboard Collection In Scheduling MMPTL Maternity Whiteboard Collection In Scheduling MMPTL Maternity Whiteboard Collection In Scheduling MMPTL Maternity Whiteboard Collection In Scheduling MMPTL Maternity Whiteboard Collection In Scheduling MMPTL Maternity Whiteboard Collection In Scheduling MMPTL Maternity Whiteboard Collection In Scheduling MMPTL Maternity Whiteboard Collection In Scheduling MMPTL Maternity Whiteboard Collection In Scheduling MMPTL Maternity Whiteboard Collection In Scheduling MMPTL Maternity MMPTL Maternity In Scheduling In Scheduling MMPTL Maternity Maternity In Scheduling In Scheduling MMPTL Maternity In Scheduling In Scheduling In Scheduling MMPTL Maternity In Scheduling In Scheduling MMPTL Maternity In Scheduling I       | will affirm its c                                                                                                    | Inpleted retrompletion:                                                                                                    | Curn to<br>], Related Recc<br>Bay 04: 02<br>-36 - ≤N0 - Dis                 |
| List a<br>Controllerty, Portato - 8058d open<br>Task Edit Vew Patient Record<br>Edit CarCompas A Home La Massage<br>Pres Bickey New Week With New<br>Notation Norshow New Week With New<br>Nurse Workflow<br>Clinican Workflow<br>Clinican Notes<br>Add<br>Problems and Diagnoses<br>Form Brower<br>Histories<br>Decumentation<br>Appointments                                                                                                    |                                                                                                    | L Options Help<br>eboard % Doctor's Work<br>at Calculator % Add<br>pby Referrals Outpat<br>Time Task Status Task<br>Time Task Status Task<br>Time Task Status Task<br>Time Task Status Task<br>Toverdue Seps<br>MT Overdue Seps<br>MT Overdue Envir<br>SMT Overdue Envir<br>SMT Overdue Envir<br>SMT Overdue Envir<br>SMT Overdue Envir                                                                                                    | A green tick                                                                                                    | next to the task. This  Scheduling AMPTL Maternity Whiteboard Collection in Lasse Collection PM Conversation Collection in Lasse Collection PM Conversation Collection in Lasse Collection in Conternation in Conternation in        | will affirm its c                                                                                                    | Inpleted retrompletion:                                                                                                    | Curn to<br>], Related Recc<br>Bay 04: 02<br>-36 - ≤N0 - Dis                 |
| Ilist a<br>Control of the second<br>Control of the second<br>Control of th                                                                                                    | end you show<br>el you laved/isSCRCP:<br>Links Netifications Task List<br>Centre & Potient List ∰ White<br>© Tear Off ∰Support # ©<br>Potient Care<br>Network Control & Control &                                                                                                    | L Options Help<br>eboard % Doctor's Work<br>at Calculator % Add<br>at Calculator % Add<br>at Calcu         | ist Concerning Services Services Servic | next to the task. This Scheduling & MFIL Maternity Whiteboard Cellection Scheduling & MFIL Maternity Whiteboard Cellection In #_Specimen Collection & PM Conversation - Department (79) Conversion Cellection Cellection Conversion Conversion Con       | will affirm its c  Runs _ i Links _   Runs _ i Links _   Runs _ i Links _    Runs _ i Links _     Runs _ i Links _       | Inpleted retu<br>ompletion:<br>ard Request StressIt Copy C<br>Loc-ROS-GH Ward 21:<br>Inpatient (05/Jan/2018 09:<br>Clinical Staff-O'hara ,<br>Charted By<br>Charted By<br>Fian | Curn to<br>], Related Recc<br>Bay 04: 02<br>-36 - ≤N0 - Dis                 |
| Ibist a<br>Controllerty, Portato - 80560 open<br>Task Edit Vew Patient Record<br>Edit CareCompass A Home La Massage<br>Pres Bistory Nets — Vewe Study Nets<br>Netsel Vorsflow<br>Christen Workflow<br>Clinican Workflow<br>Clinican Workflow<br>Clinican Workflow<br>Reducts/Care Plans A Add<br>Drug Chart<br>Task Lit<br>Assessments/Fluid Balance<br>Clinical Notes<br>Alergie A Add<br>Problems and Diagnoces<br>Form Browser<br>Histores<br>Documentation A Add<br>Appeintments<br>Diagnoces Add<br>Problems and Diagnoces<br>Form Browser<br>Histores<br>Documentation A Add<br>Appeintments<br>Diagnoces Add<br>Patienter Mormation<br>Appeintments<br>Diagnoces Add<br>Patienter Mormation<br>Appeintments<br>Diagnoces Add<br>Patienter Mormation<br>Appeintments<br>Diagnoces Add<br>Proceduces and Blagoner                                                                                                    | ed by Soc NumeEnSSCRCPU<br>Links NumeEnSSCRCPU<br>Links NumEnSSCRCPU<br>Centre ↓ Patient Link White<br>Centre ↓ Patient Link White<br>Centre ↓ Patient Link White<br>PDD:<br>Text retrieval completed<br>Colour 2018 1131<br>Colour 2018 1131<br>Colour 2018 113                                                                                                  | L Options Help<br>eboard % Doctor's Work<br>at Calculator % Add<br>at Calculator % Add<br>at Calcu         | ist Concerning Services Services Servic | next to the task. This Scheduling & MFIL Maternity Whiteboard Cellection Scheduling & MFIL Maternity Whiteboard Cellection In #_Specimen Collection & PM Conversation - Department (79) Conversion Cellection Cellection Conversion Conversion Con       | will affirm its c                                                                                                    | Inpleted retu<br>ompletion:<br>ard Request StressIt Copy C<br>Loc-ROS-GH Ward 21:<br>Inpatient (05/Jan/2018 09:<br>Clinical Staff-O'hara ,<br>Charted By<br>Charted By<br>Fian | Curn to<br>], Related Recc<br>Bay 04: 02<br>-36 - ≤N0 - Dis                 |
| List a<br>Concentration + Add<br>Procedures and Dagroes<br>Procedures and Dagroes<br>Procedures and Procedures<br>Procedures and Procedures<br>Procedures<br>Procedures<br>Proc                                                                                                    | end you show<br>el you laved/isSCRCP:<br>Links Netifications Task List<br>Centre & Potient List ∰ White<br>© Tear Off ∰Support # ©<br>Potient Care<br>Network Control & Control &                                                                                                    | L Options Help<br>eboard % Doctor's Work<br>at Calculator % Add<br>at Calculator % Add<br>at Calcu         | ist Concerning Services Services Servic | next to the task. This Scheduling & MFIL Maternity Whiteboard Cellection Scheduling & MFIL Maternity Whiteboard Cellection In #_Specimen Collection & PM Conversation - Department (79) Conversion Cellection Cellection Conversion Conversion Con       | will affirm its c  Runs _ i Links _   Runs _ i Links _   Runs _ i Links _    Runs _ i Links _     Runs _ i Links _       | Inpleted retu<br>ompletion:<br>ard Request StressIt Copy C<br>Loc-ROS-GH Ward 21:<br>Inpatient (05/Jan/2018 09:<br>Clinical Staff-O'hara ,<br>Charted By<br>Charted By<br>Fian | Curn to<br>], Related Recc<br>Bay 04: 02<br>-36 - ≤N0 - Dis                 |
| Ibist a<br>Controllerty, Portato - 80560 open<br>Task Edit Vew Patient Record<br>Edit CareCompass A Home La Massage<br>Pres Bistory Nets — Vewe Study Nets<br>Netsel Vorsflow<br>Christen Workflow<br>Clinican Workflow<br>Clinican Workflow<br>Clinican Workflow<br>Reducts/Care Plans A Add<br>Drug Chart<br>Task Lit<br>Assessments/Fluid Balance<br>Clinical Notes<br>Alergie A Add<br>Problems and Diagnoces<br>Form Browser<br>Histores<br>Documentation A Add<br>Appeintments<br>Diagnoces Add<br>Problems and Diagnoces<br>Form Browser<br>Histores<br>Documentation A Add<br>Appeintments<br>Diagnoces Add<br>Patienter Mormation<br>Appeintments<br>Diagnoces Add<br>Patienter Mormation<br>Appeintments<br>Diagnoces Add<br>Patienter Mormation<br>Appeintments<br>Diagnoces Add<br>Proceduces and Blagoner                                                                                                    | end you show<br>el you laved/isSCRCP:<br>Links Netifications Task List<br>Centre & Potient List ∰ White<br>© Tear Off ∰Support # ©<br>Potient Care<br>Network Control & Control &                                                                                                    | L Options Help<br>eboard % Doctor's Work<br>at Calculator % Add<br>at Calculator % Add<br>at Calcu         | ist Concerning Services Services Servic | next to the task. This Scheduling & MFIL Maternity Whiteboard Cellection Scheduling & MFIL Maternity Whiteboard Cellection In #_Specimen Collection & PM Conversation - Department (79) Conversion Cellection Cellection Conversion Conversion Con       | will affirm its c  Runs _ i Links _   Runs _ i Links _   Runs _ i Links _    Runs _ i Links _     Runs _ i Links _       | Inpleted retu<br>ompletion:<br>ard Request StressIt Copy C<br>Loc-ROS-GH Ward 21:<br>Inpatient (05/Jan/2018 09:<br>Clinical Staff-O'hara ,<br>Charted By<br>Charted By<br>Fian | Curn to<br>], Related Recco<br>Bay 04; 02<br>:36 - ≤No - Dis                |
| List a<br>Control of the second second                                                                                                    | end you show<br>el you laved/isSCRCP:<br>Links Netifications Task List<br>Centre & Potient List ∰ White<br>© Tear Off ∰Support # ©<br>Potient Care<br>Network Control & Control &                                                                                                    | L Options Help<br>eboard % Doctor's Work<br>at Calculator % Add<br>at Calculator % Add<br>at Calcu         | ist Concerning Services Services Servic | next to the task. This Scheduling & MFIL Maternity Whiteboard Cellection Scheduling & MFIL Maternity Whiteboard Cellection In #_Specimen Collection & PM Conversation - Department (79) Conversion Cellection Conversion Conversion Con       | will affirm its c  Runs _ i Links _   Runs _ i Links _   Runs _ i Links _    Runs _ i Links _     Runs _ i Links _       | Inpleted retu<br>ompletion:<br>ard Request StressIt Copy C<br>Loc-ROS-GH Ward 21:<br>Inpatient (05/Jan/2018 09:<br>Clinical Staff-O'hara ,<br>Charted By<br>Charted By<br>Fian | Bay 04; 02<br>136 - <no -="" disc<="" td=""></no>                           |

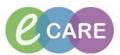

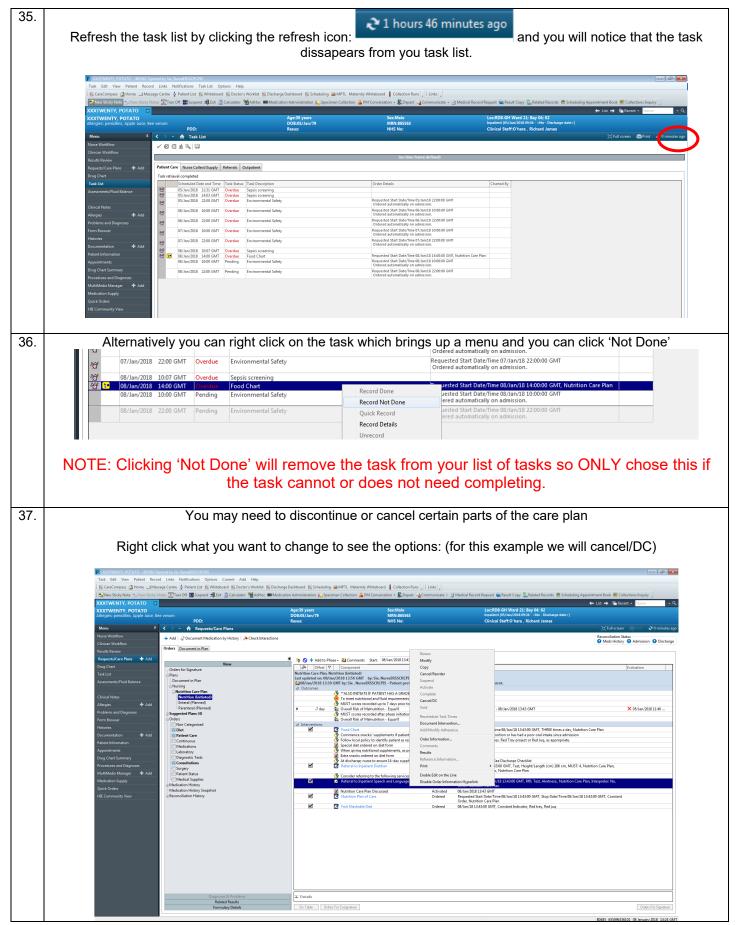